#### **Course #412 Analyzing Microarray Data using the mAdb System**April 1-2, 2008 1:00 pm - 4:00pm

madb-support@bimas.cit.nih.gov

#### Day 2 mAdb Analysis Tools

Use web site: http://mAdb-training.cit.nih.govUser Name on your cardPassword on the board

Esther Asaki, Yiwen He

# **Agenda**

- 1. mAdb system overview
- 2. mAdb dataset overview
- 3. mAdb analysis tools for dataset
	- Class Discovery clustering, PCA, MDS
	- – Class Comparison - statistical analysis
		- $\bullet$ t-test
		- $\bullet$ One-Way ANOVA
		- Significance Analysis of Microarrays SAM•
	- –Class Prediction - PAM

Various Hands-on exercises

# **Class Comparison**

- $\bullet$ Why statistical analysis for gene expression data
- $\bullet$ Hypothesis test and two types of errors
- $\bullet$  mAdb statistical analysis tools for class comparison
	- –t-test
	- –One-way ANOVA
	- SAM

# **Class Comparison**

- $\bullet$ Why statistical analysis for gene expression data
- $\bullet$ Hypothesis test and two types of errors
- • mAdb statistical analysis tools for class comparison
	- t-test
	- One-way ANOVA
	- SAM

#### **Distribution for Expression Data**

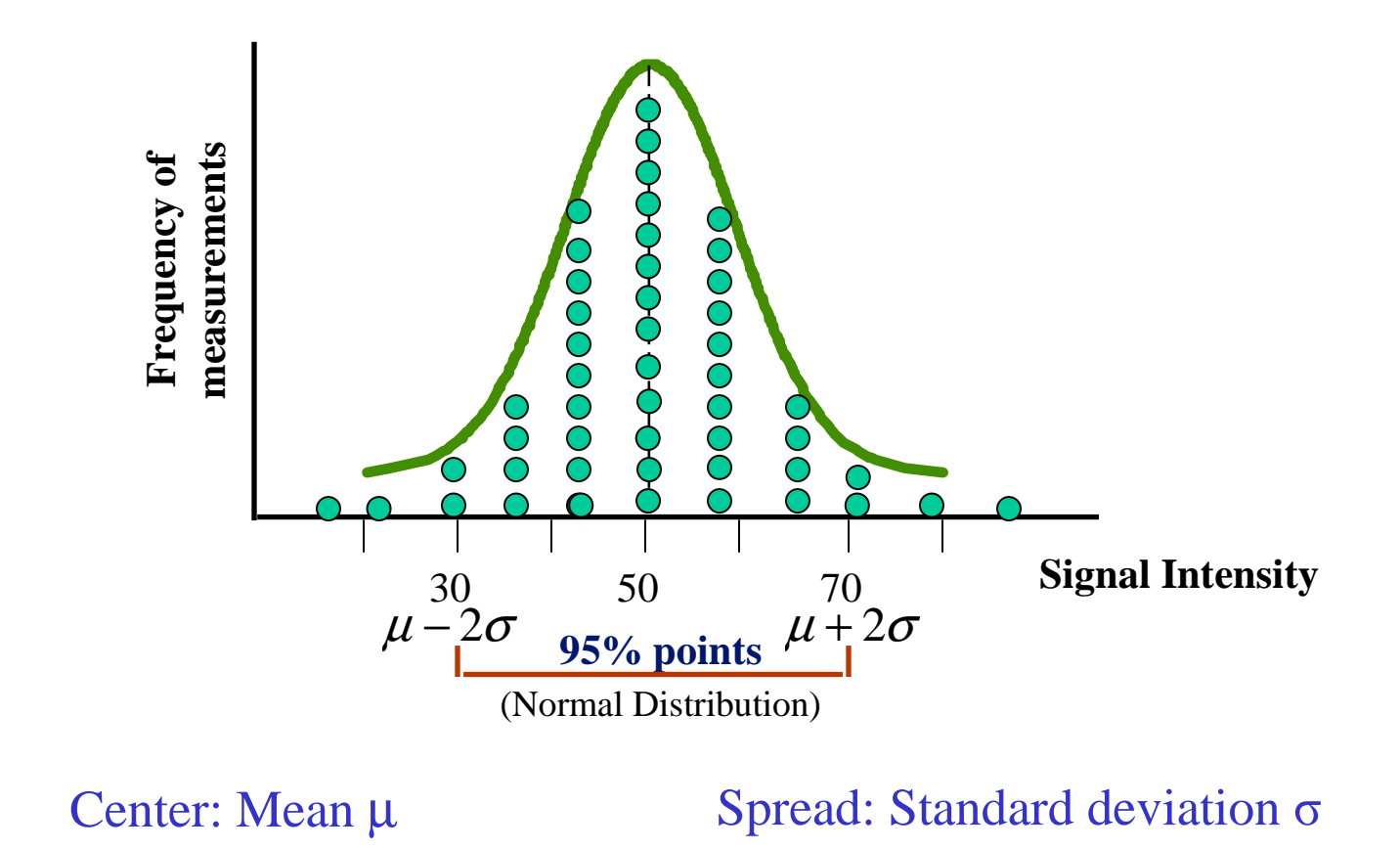

5

### **Sources of Variation in Microarray Data**

- $\bullet$  Biological variation
	- Random
		- Stochastic mechanism of gene expression
		- Sample heterogeneity
		- Patient to patient variation
	- Due to the biological process under study
- $\bullet$  Technical variation
	- Printed probes
	- RNA sample extraction
	- Labeling efficiency
		- Spot size
		- Sample distribution on the arrays
	- Background signals
	- Cross hybridization

# **Problems with Fold Change**

- Genes with high fold change may exhibit high variability among cell types due to natural biological variability for these genes
- Genes with small fold changes may be highly reproducible and should be biologically essential genes
- Some systematic sources of variation are intensity-dependent. Simple, static fold-change thresholds are too stringent at high intensities and not stringent enough at low intensities.

#### **Take Home Messages**

- Replicates (both biological and technical) are needed to remove random error
- Need normalization to remove systematic variability
- Need robust statistical tests
- Need additional biological validations

# **Class Comparison**

- $\bullet$ Why statistical analysis for gene expression data
- •Hypothesis test and two types of errors
- • mAdb statistical analysis tools for class comparison
	- t-test
	- One-way ANOVA
	- SAM

### **Hypothesis Test**

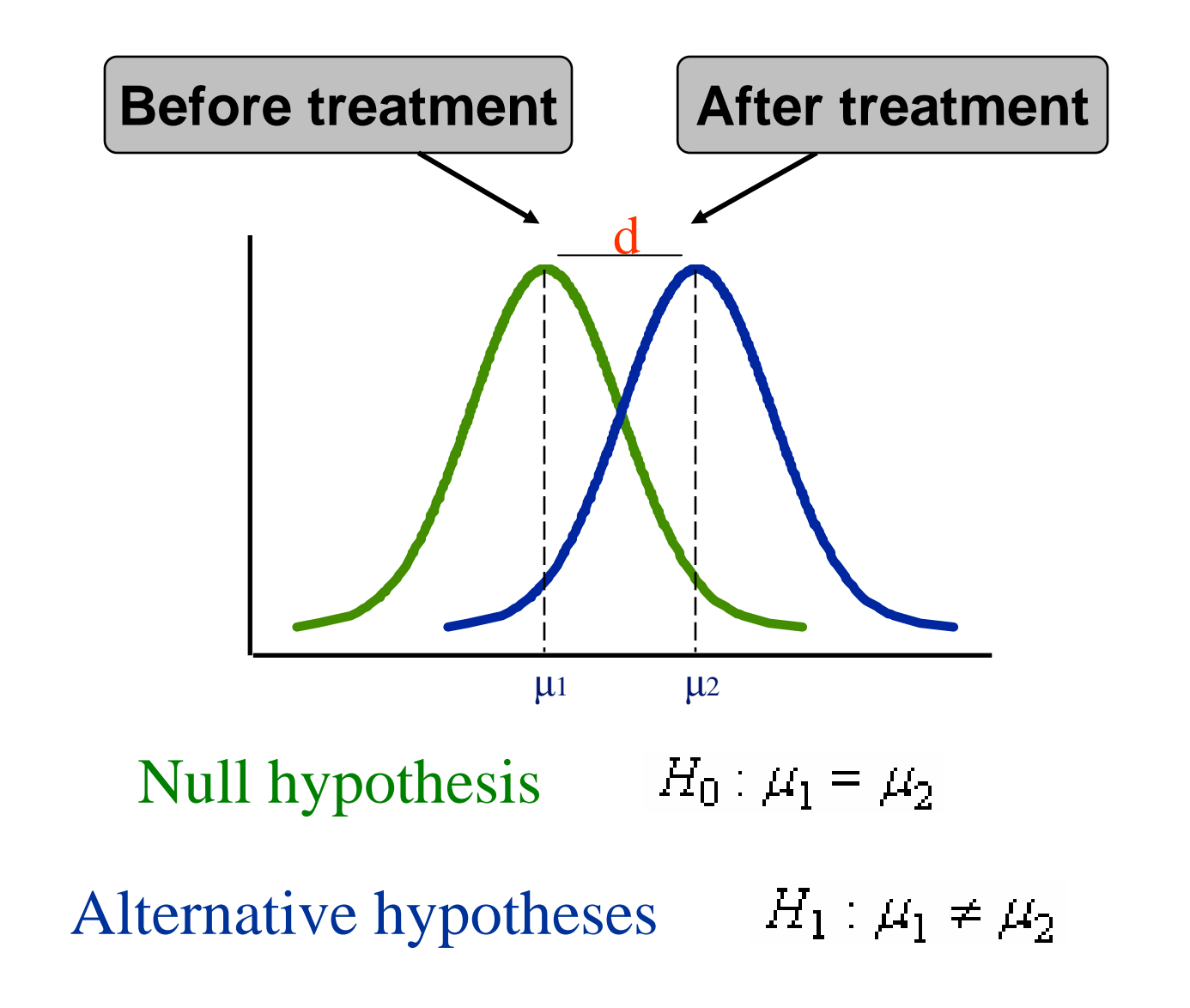

#### **Spread (Variability) of Measurements**

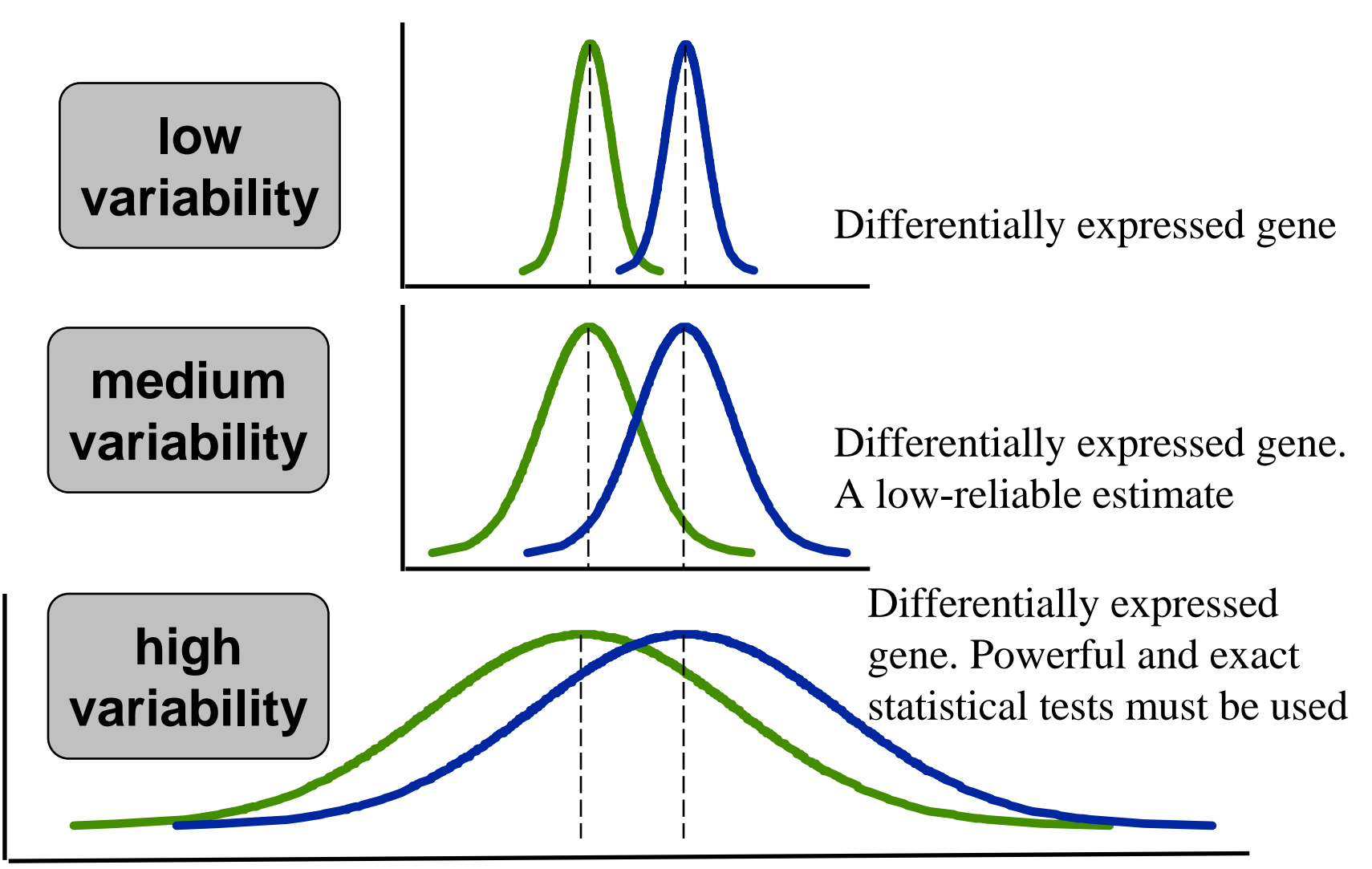

# **Two Types of Errors**

**Type I error:** Rejecting the null hypothesis while it's true; **Type II error:** Accepting the null hypothesis while it's not true.

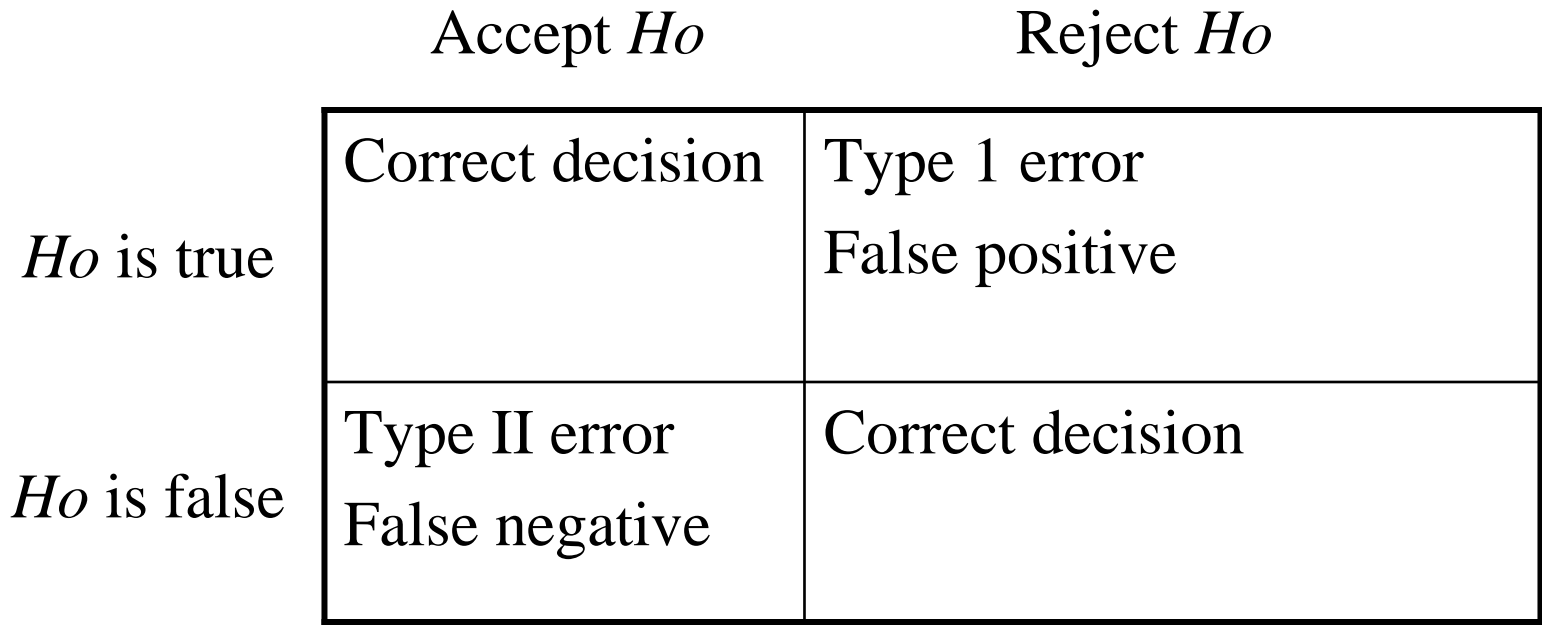

#### **Relation of Type I & Type II Errors**

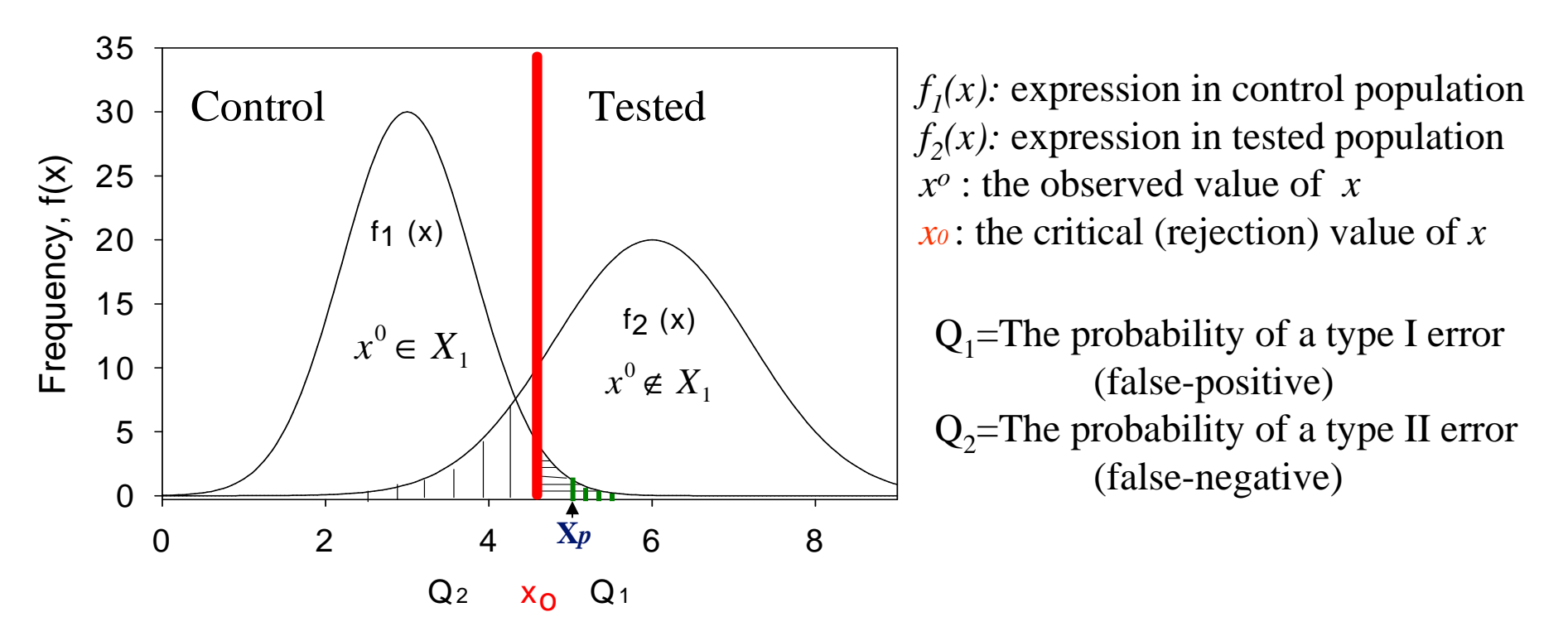

- Modifications of  $x_0$  have opposite effects on Type I and type II errors.
- Increasing the sample size (number of replicates) will reduce both errors.
- *p-value*: the probability (significance value) of observing Xp or bigger under H<sup>0</sup>.

# **Class Comparison**

- $\bullet$ Why statistical analysis for gene expression data
- $\bullet$ Hypothesis test and two types of errors
- • mAdb statistical analysis tools for class comparison
	- t-test
	- –One-way ANOVA
	- –SAM

### **Statistical Analysis**

**Goal:** To identify differentially expressed genes, i.e. a list of genes with expression levels statistically and (more important) biologically different in two or more sets of the representative transcriptomes.

- t-test  $(1 \text{ or } 2 \text{ groups})$
- One-Way ANOVA (> 2 groups)
- SAM  $(1, 2, and more groups)$

#### **Data for mAdb One-Group Test**

- Design: Two conditions, tumor vs. normal (or treated vs. untreated), labeled with Cy3 and Cy5, respectively.
- Data: Ratio, one group
- Null hypothesis: mean is equal to 1
- Results: A list of genes with ratio significantly different from 1. i.e. Different expression level in the two conditions.
- Note: due to dye bias, it's better to do a dye swap.

#### **Data for mAdb Two-Group Test**

- Affymetrix
	- –Normal in group 1 and tumor in group2.
	- – Paired test if normal and tumor are from the same patient.
- Two-color with common reference
	- – Normal as common reference with Cy3, two types of tumor (group 1 and group 2) both with Cy5.
	- – Pooled as common reference, normal and tumor (group 1 and group 2) both with Cy5. Paired if normal and tumor are from the same patient.

#### **Two-group t-Test**

The t-test assesses whether the means of two groups are statistically different*The null hypothesis:* 

$$
H_o: \mu_1 - \mu_2 = 0
$$

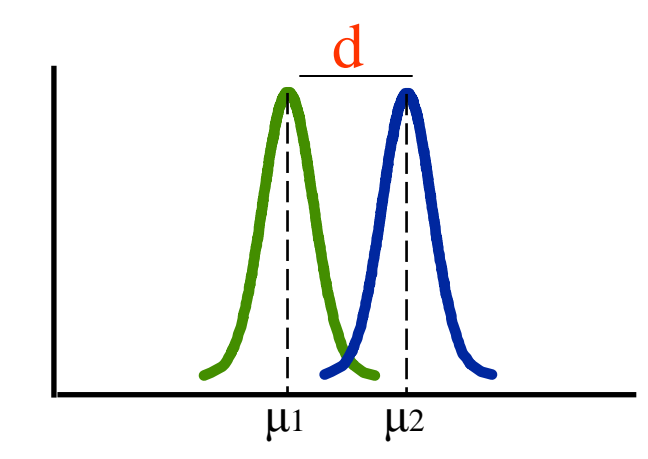

#### **t-Test (Cont'd)**

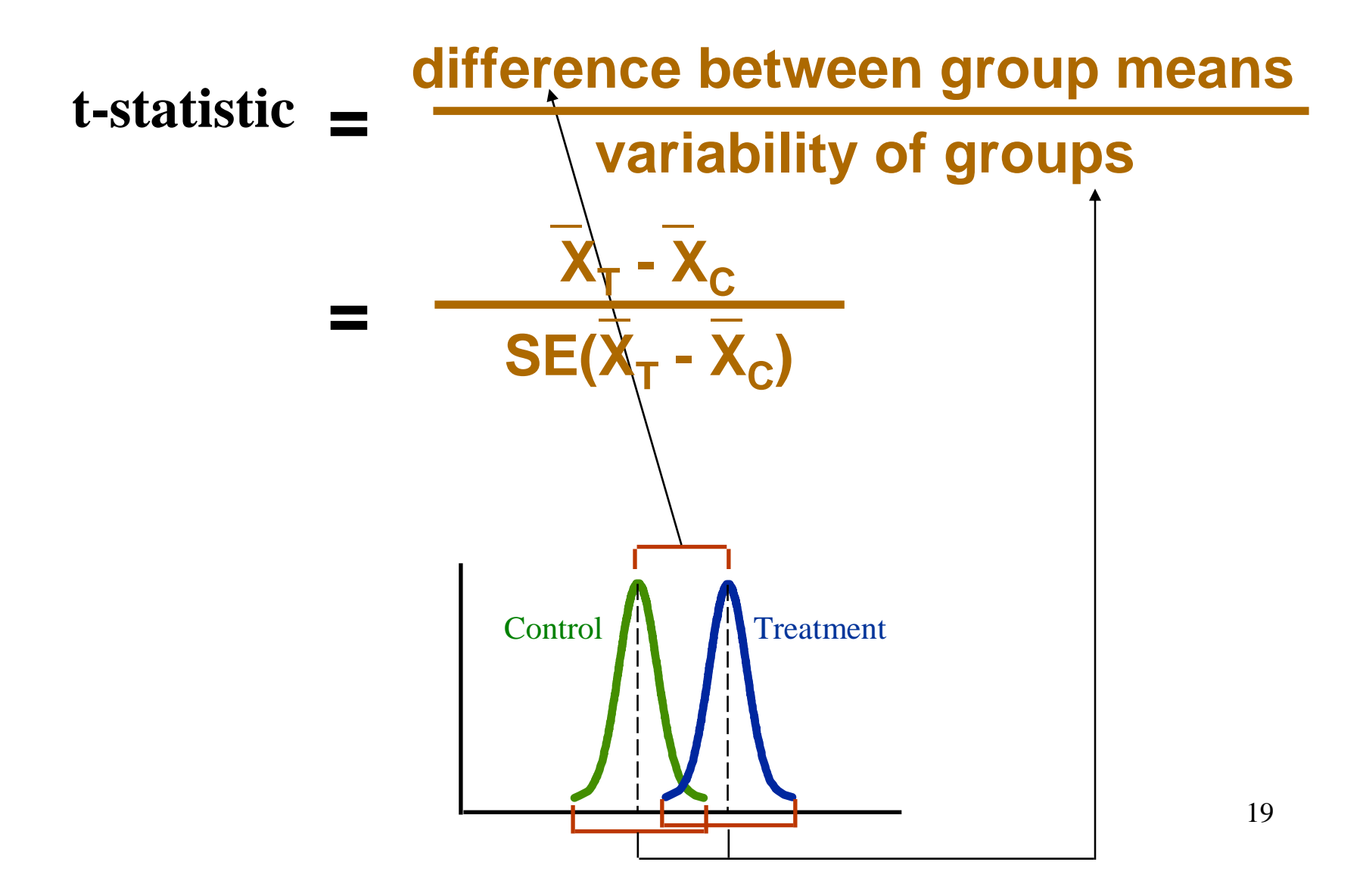

#### **Calculating p-Value (t-Test)**

- The p-value is the probability to reject the null hypothesis  $(H_o: \mu_1 - \mu_2 = 0)$  when it is true (e.g. p=0.0001)
- •Calculated based on t and the sample sizes  $n_1$  and  $n_2$ .

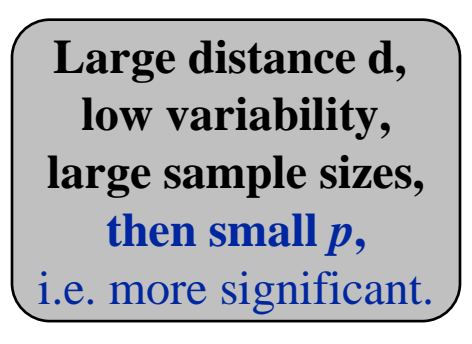

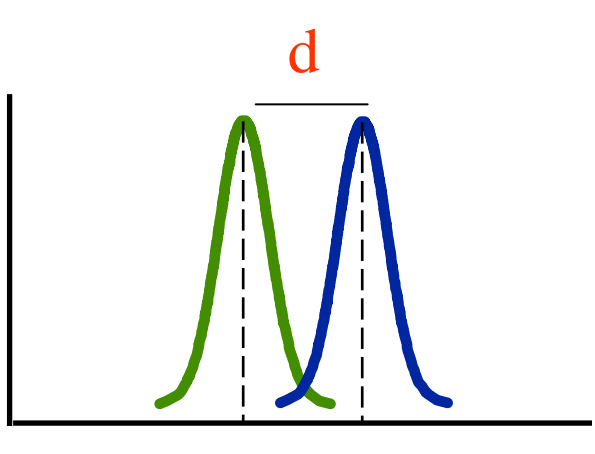

# **mAdb One-Group Test**

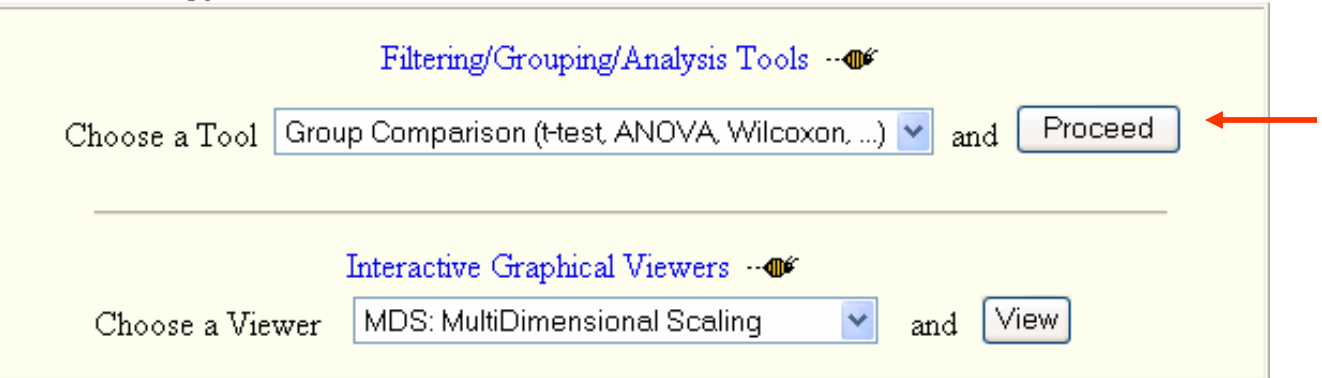

1 group statistic analysis automatically selected for a single group dataset

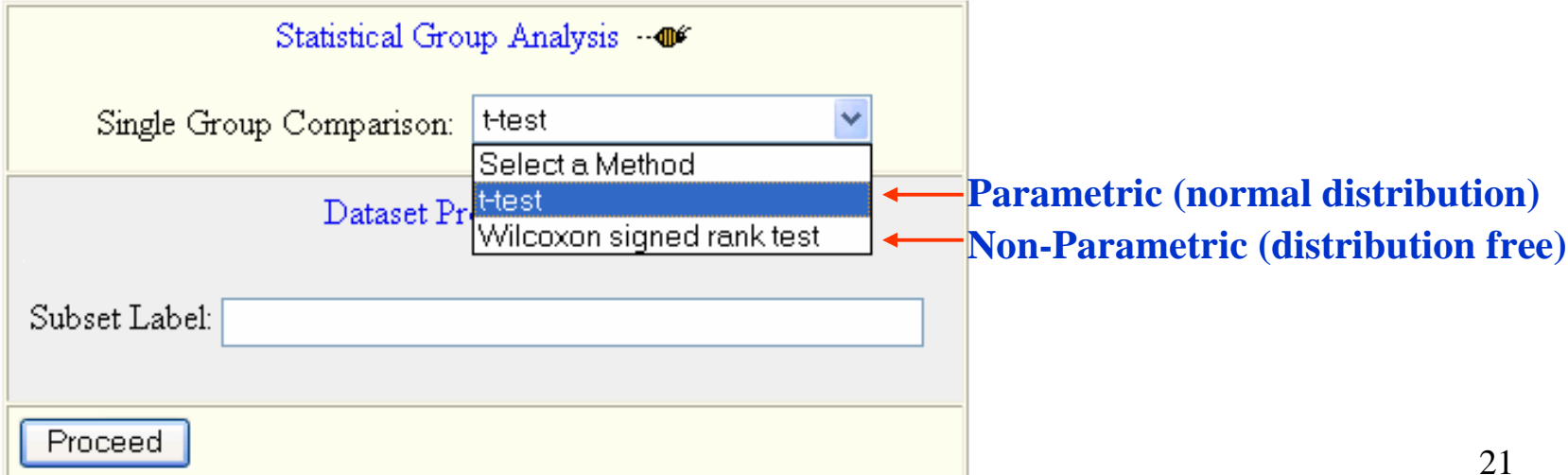

# **mAdb Two-Group Test**

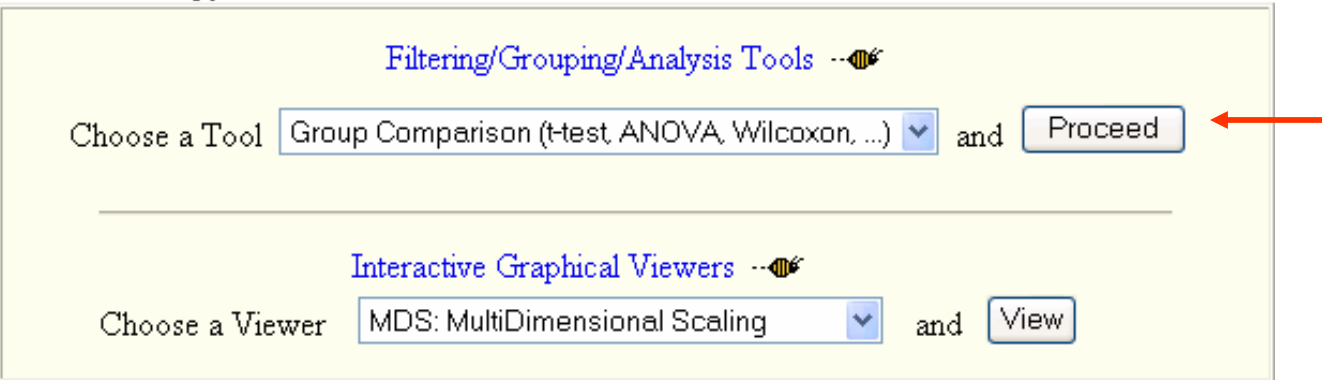

2 group statistic analysis automatically selected for a 2 group dataset

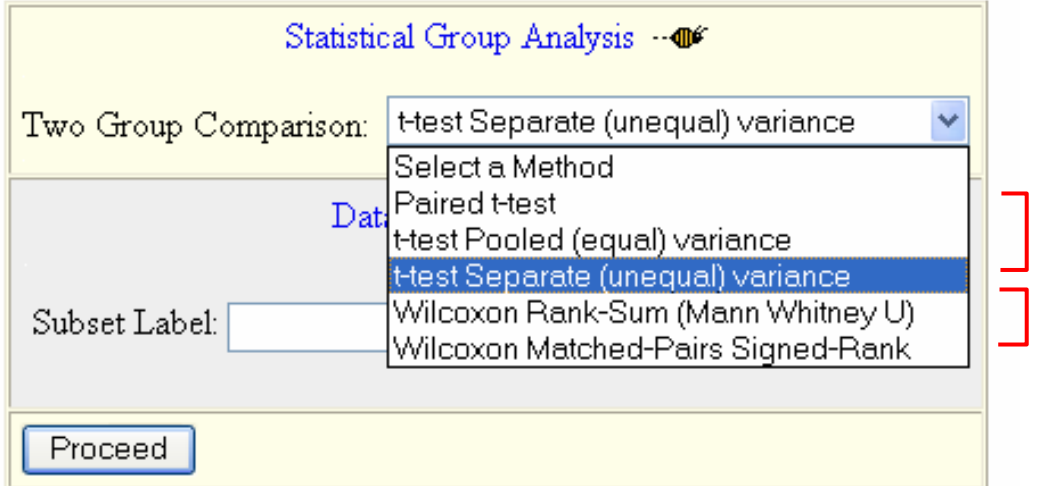

**Parametric (normal distribution)Non-Parametric (distribution free)**

#### **Two-Group t-Test Results**

**log2(A) - log2(B)**

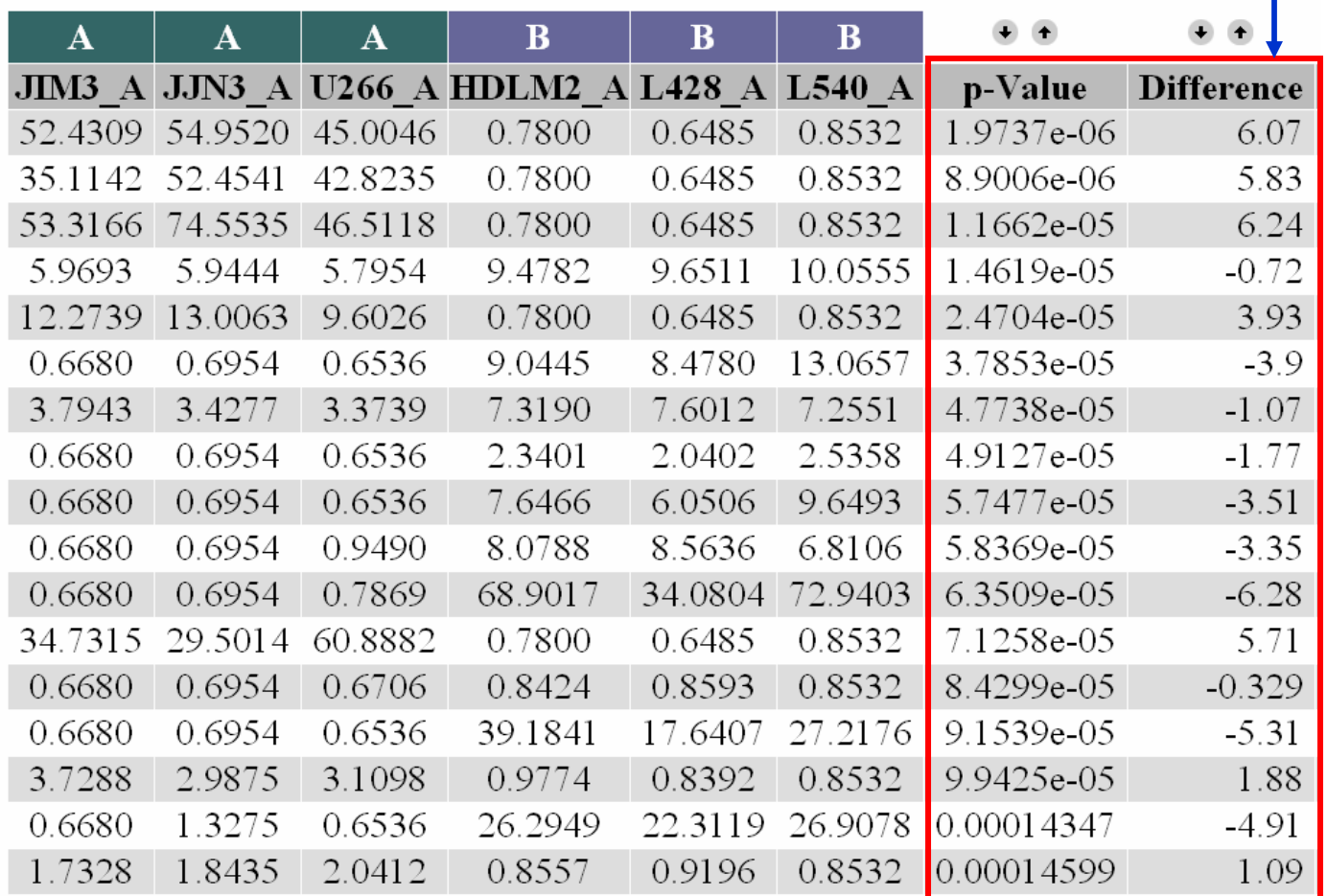

# **Statistic Results Filtering**

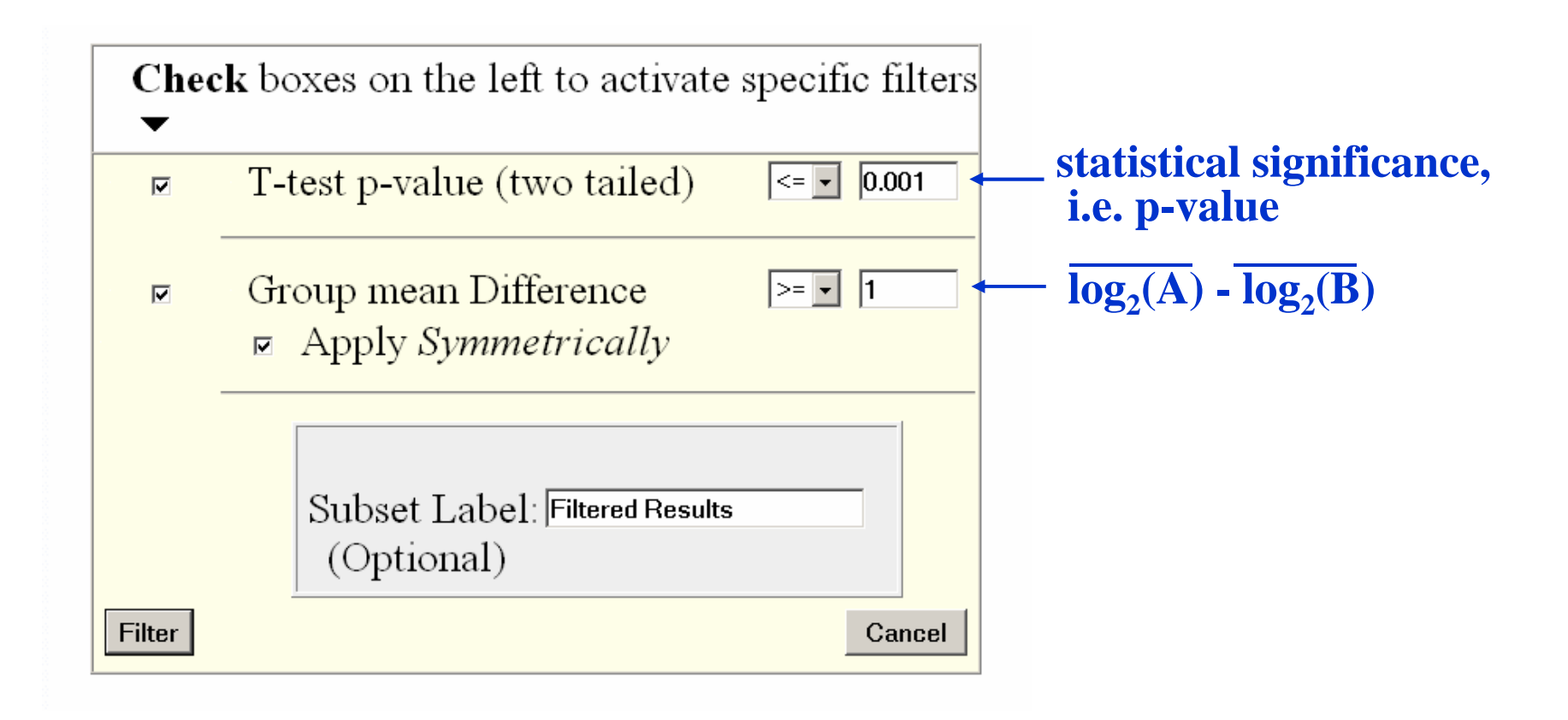

# **Multiple Group Comparison**

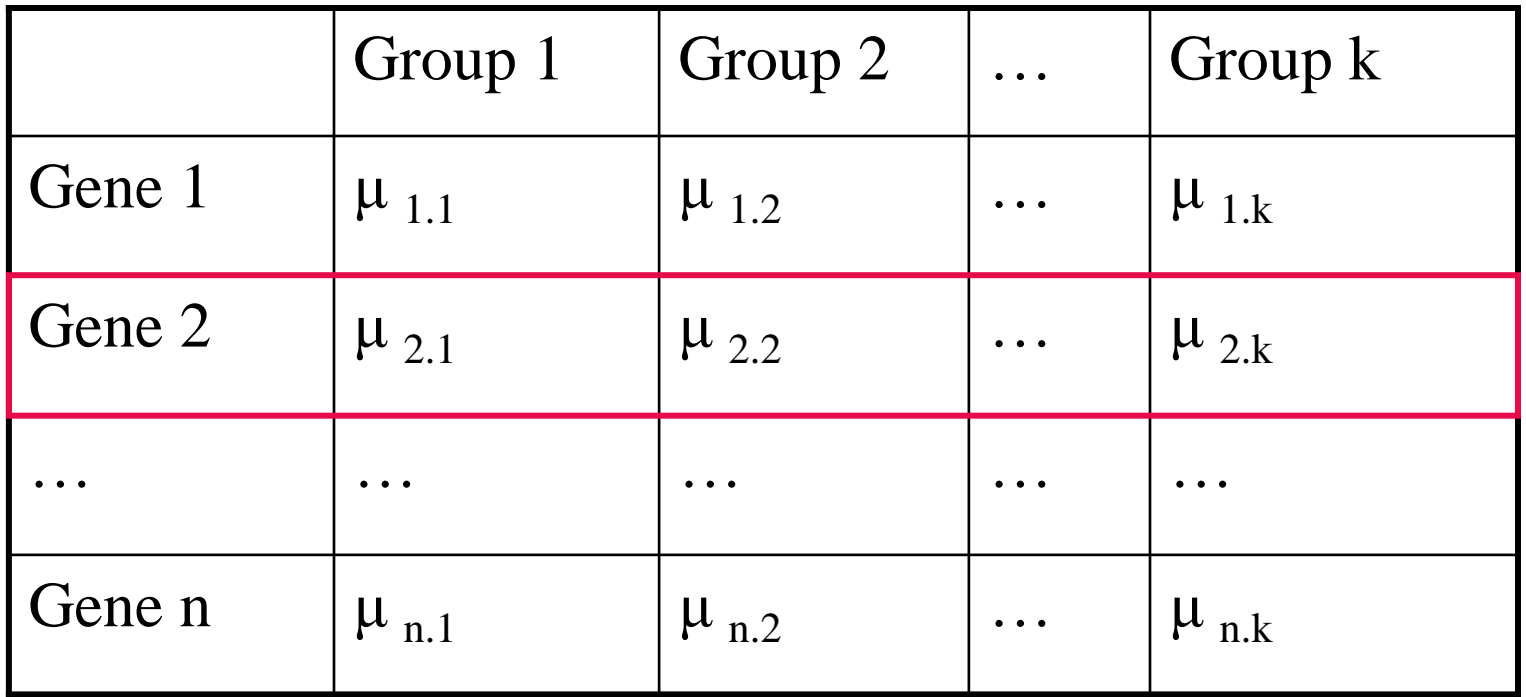

n: Number of genes/probesk: number of groups,  $k > 2$ 

#### **Data for mAdb Multiple-Group Test**

- Time course/Dose response
- Normal vs. multiple types of tumor
- For two-color arrays, must have common reference.
	- More than two types of tumor/treatments, with normal/untreated as common reference
	- Normal, tumor type I, tumor type II, etc. with some common reference.

### **Analysis of Variances (ANOVA)**

To compare several population means:

$$
H_o: \mu_1 = \mu_2 = ... = \mu_k \quad (k > 2)
$$

vs.

 $H_1: \mu_i \neq \mu_j$ ; for some  $1 \leq i \neq j \leq k$ 

# **mAdb Multiple-Group Test**

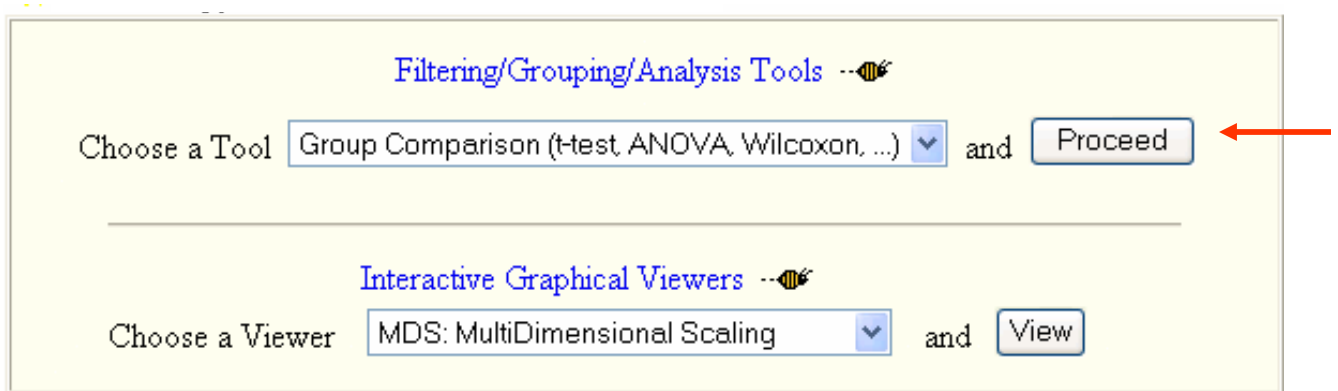

Multiple group analysis automatically selected for  $a > 2$  group dataset

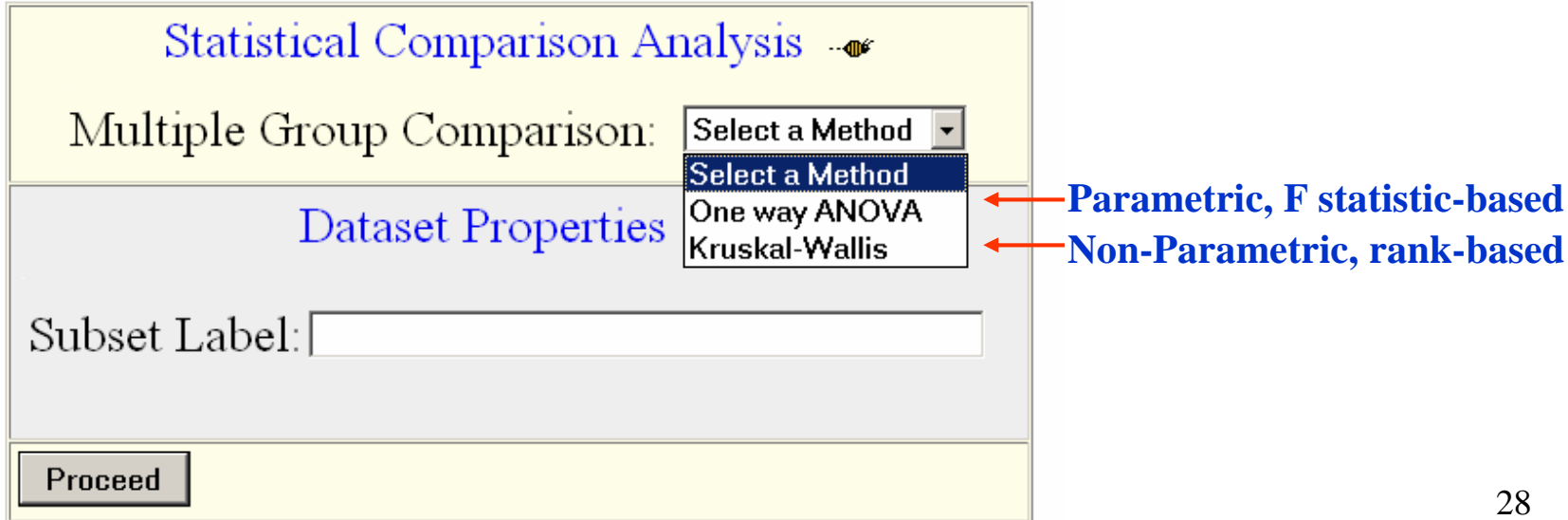

# **ANOVA Results and Filtering**

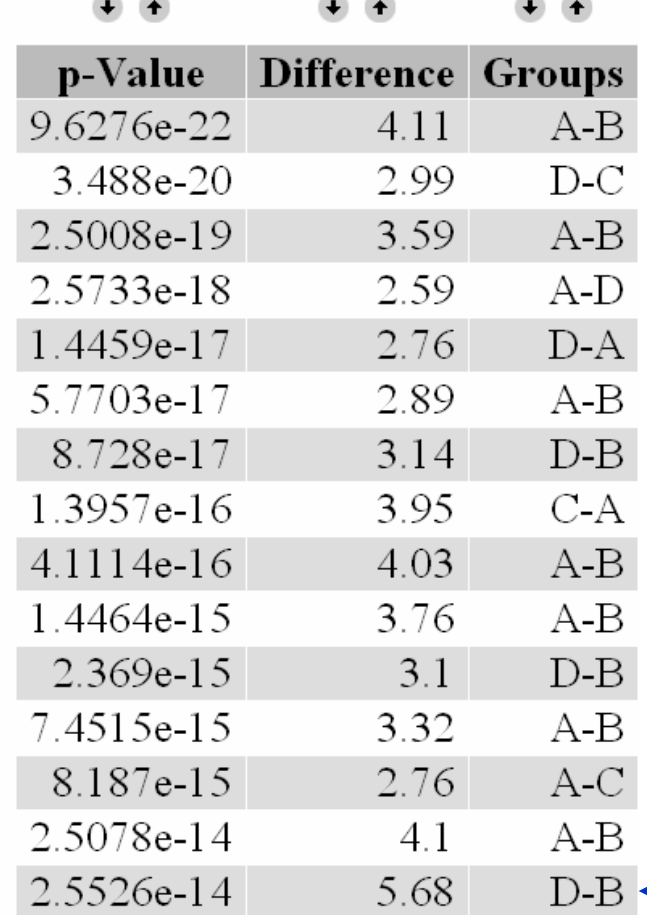

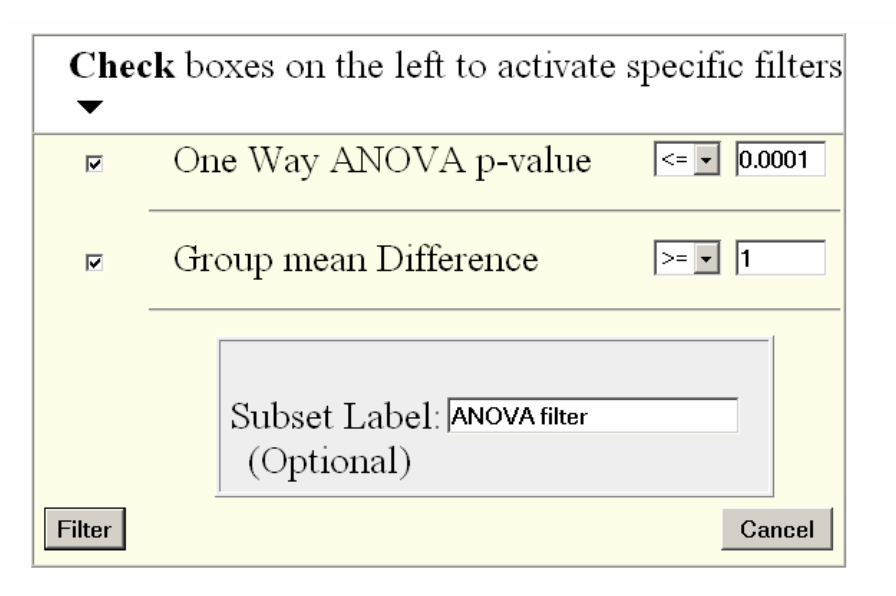

← Group Pair for Max Mean Difference

Maximum Difference between Group Means

#### **Hands-on Session 4**

- Lab 9
- Total time: 10 minutes

# **Multiple Comparison**

- • Statistical problems with large-scale experiments
	- – Many null hypotheses are tested simultaneously in microarray, one for each probe.
	- –Although p-value cut off  $(\alpha)$  of 0.01 is significant in a conventional single-variable test, a microarray experiment for 20,000 gene probes would identify  $20,000 \times 0.01 =$ 200 genes just by chance!

# **Multiple Comparison Correction**

• False Discovery Rate (FDR)

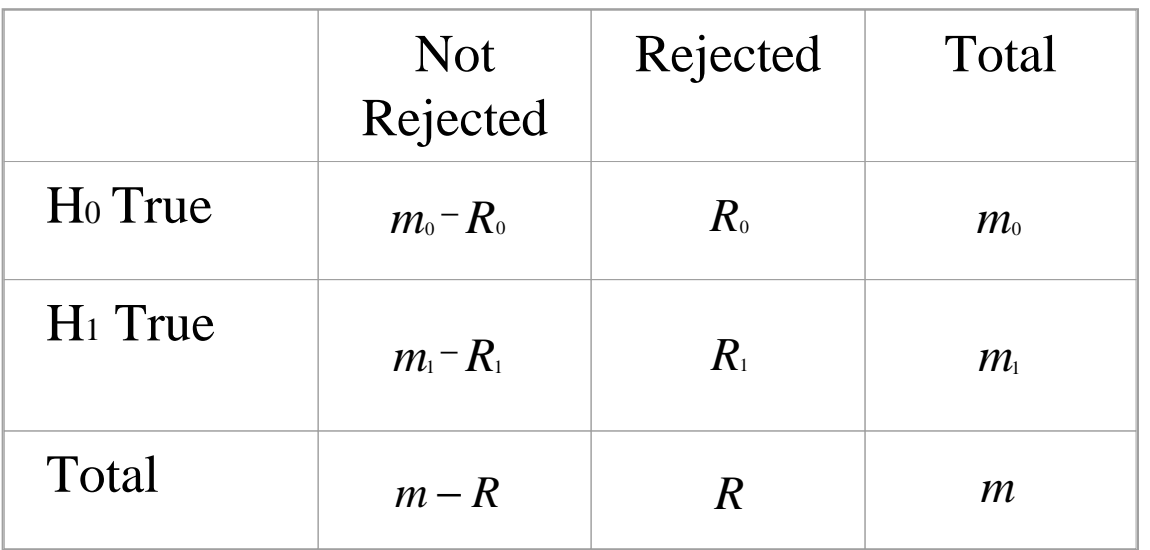

m: # hypothesis/genesR0: # false positiveR: # significant hypothesis

Probability of false-positive discovery (False Discovery Rate):

$$
FDR = E(\frac{R_0}{R} | R > 0) \times \Pr(R)
$$

#### **Significance Analysis of Microarrays (SAM)**

- $\bullet$ http://www-stat.stanford.edu/~tibs/SAM/index.html
- $\bullet$  Goal is to select a fairly large number of differentially expressed genes (R), accepting some falsely significant genes  $(R<sub>0</sub>)$ , as long as the FDR is low. i.e. R<sub>0</sub> is relatively small compared to R.
- For one or two groups, SAM computes a t-like statistic d(i) for each probe i  $(i=1,2...n)$ , measuring the relative difference between the group means.
- For more groups, SAM computes a F-like statistic.

The "relative difference" *d(i)* in gene expression for two groups *I* and *<sup>U</sup>* of repeated samples is: **SAM for 2 groups**<br>The "relative difference"  $d(i)$  in gene expression<br>groups *I* and *U* of repeated samples is:<br> $d(i) = \frac{x_I(i) - x_U(i)}{s(i) + s_0}$ <br> $\frac{x_I(i)}{s_i}$  : average expression level for gene *i* in group

$$
d(i) = \frac{\overline{x}_I(i) - \overline{x}_U(i)}{s(i) + \overline{s_0}}
$$

 $\overline{x}_I(i)$ : average expression level for gene *i* in group I,

 $x_U(i)$  : average expression level for gene *i* in group U,

s(*i*) : standard deviation of repeated measurements,

*so* : the fudge factor that reduces the "relative differences" of the genes with a small *s(i),* such as low expressed genes (noise) and genes with similar expression levels.

# **Permutation & the Expected** *d* **Values**

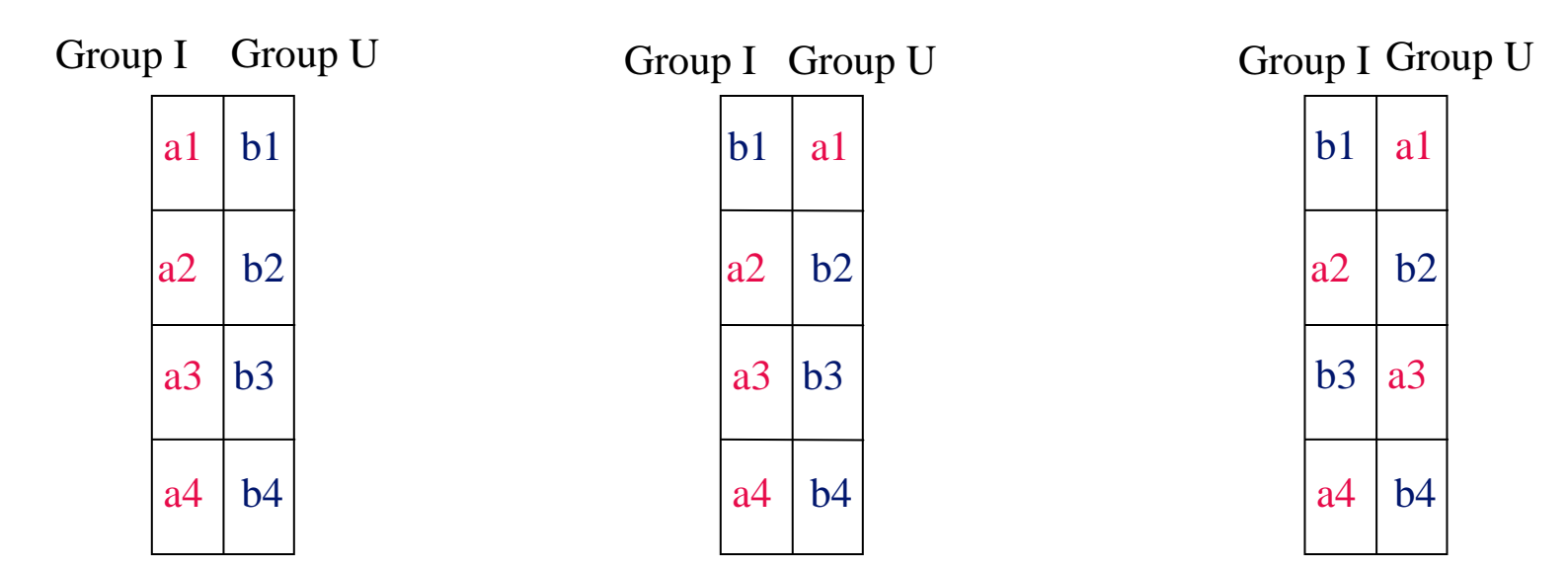

*n*: the number of hybridized signals (gene probes) *k*: the number of permutations

> **Permutation 1:**  $d_I(1) \leq ... \leq d_I(n)$ *………………………….***Permutation p:**  $d_p(1) \leq ... \leq d_p(n)$ *………………………….***Permutation k:**  $d_k(1) \leq ... \leq d_k(n)$

$$
\bar{d}(i) = \frac{1}{k} \sum_{i=1}^{k} d_p(i)
$$

Expected relative difference for gene *i* (*i*=1,2,…n)

#### **SAM Plot for Delta = 2**

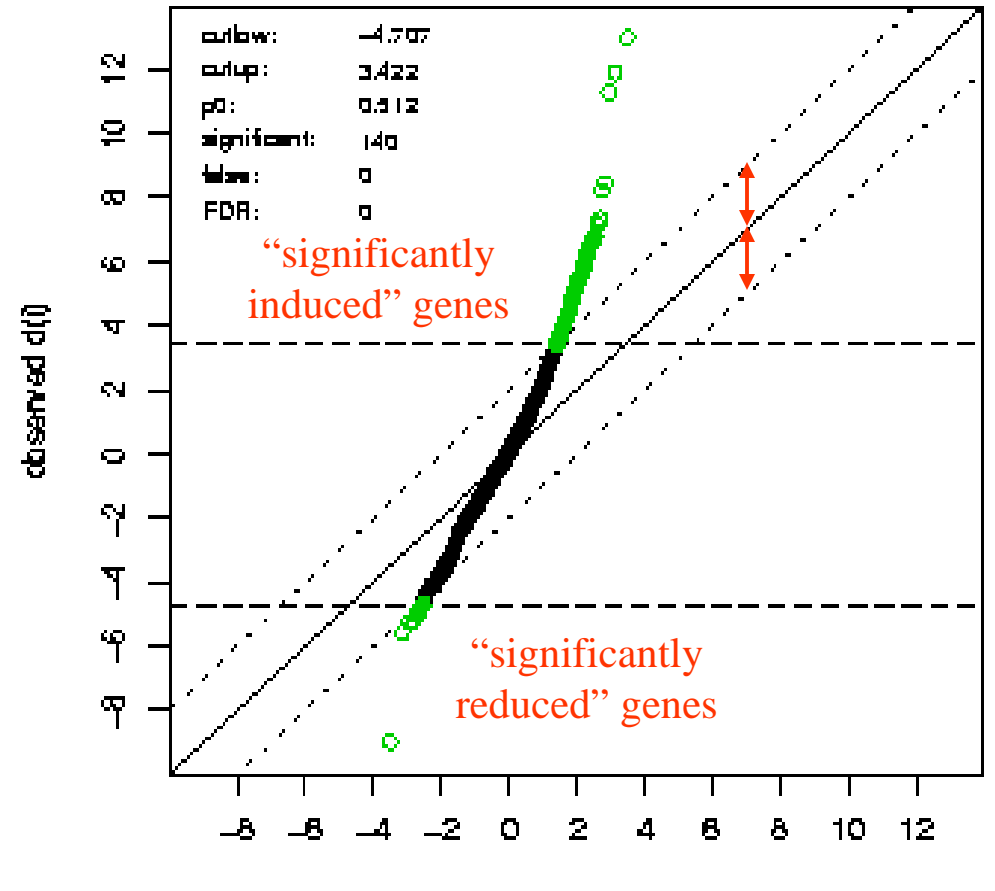

expected d(i)

#### **SAM Plot Multiple Groups**

SAM Plot for Delta  $= 1.3$ 

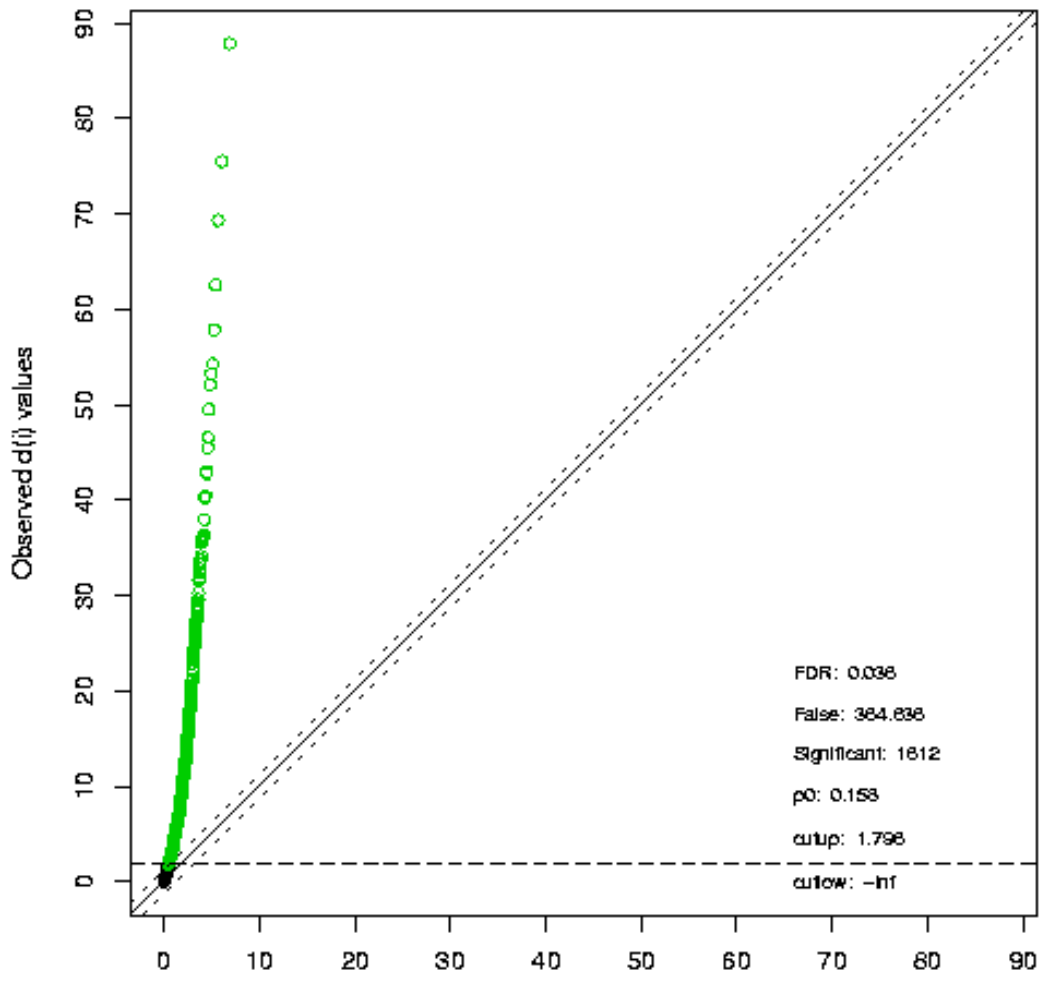

Expected d(i) values

# **Calculating FDR**

- Order the observed d statistics for all n genes so that $d_o(1) \leq ... \leq d_o(i)... \leq d_o(n).$
- Plot the observed *do* vs. expected *de*
- Select a cutoff value *delta*
- Significant genes  $(R)$ :  $|d_0 d_e| \geq delta$
- $\bullet$ False genes from a permutation (R<sub>0p</sub>) :  $\mid d_p$ -*de* | ≥ *delta*
- Estimate false discovery (R0): median of  $\rm R_{0p}$
- $\bullet$ Estimate FDR: R<sub>0</sub> / R

### **Data for SAM in mAdb**

- You can run SAM on data with 1, 2, or more groups
- Experimental design requirements are the same as those for t-test or ANOVA
- Note: SAM assumes that most of the genes in your dataset are NOT changed. So it is recommended that you run SAM on a larger dataset, instead of a small set with mostly significant genes.

#### **mAdb SAM Data**

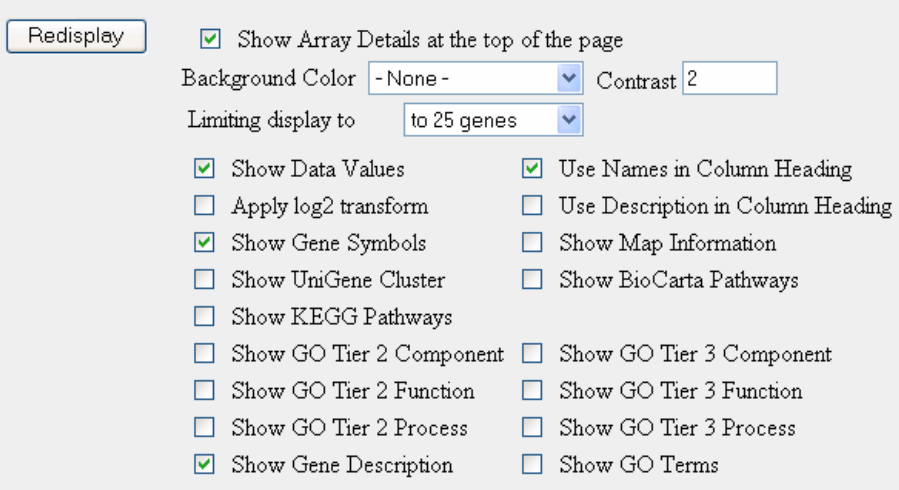

Save a Feature Property List (used with the Feature Properties Filtering tool).

Records 1 to 25 of 2308 total records displayed.

Data for Subset: **bl and nb** from Dataset: **Small, Round Blue Cell Tumors (SRBCTs), Nature Medicine Vol 7, Num 6, 601-673 (2001)**

Filter/Group by Array Property 63 arrays and 2308 genes in the input dataset 20 arrays and 2308 genes in the output dataset. 8 arrays assigned to Group A 12 arrays assigned to Group B Filter/Group by Array Property: Group A: Array/Set Name Contains 'bl' Group B: Array/Set Name Contains 'nb'

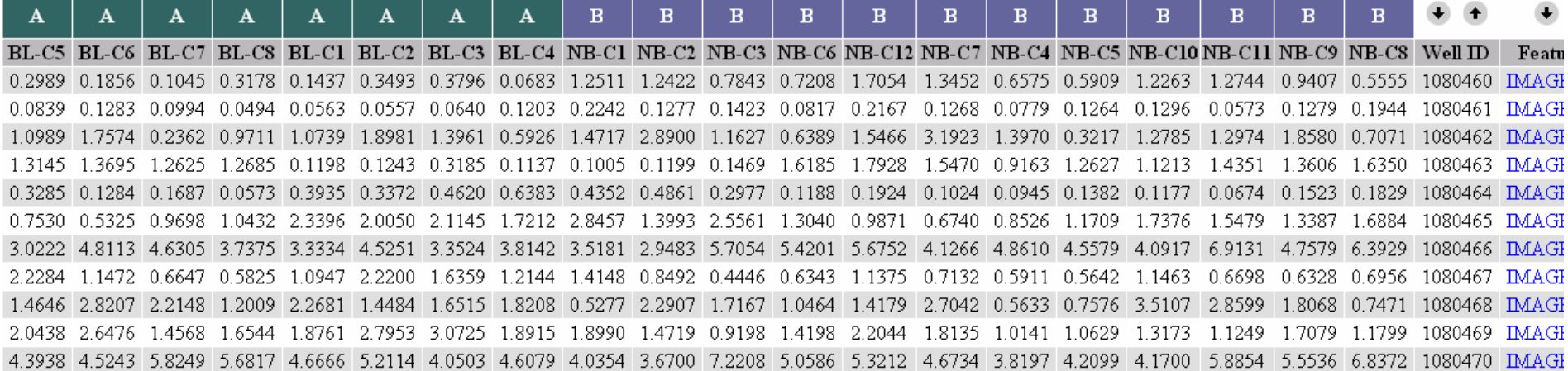

#### **mAdb SAM**

#### mAdb Dataset Display

Edit Data for Subset: bl and nb groups from Dataset: Small, Round Blue Cell Tumors (SRBCTs), Nature Medicine Vol 7, Num 6, 601-673 (2001)

Filter/Group by Array Property 63 arrays and 2308 genes in the input dataset 20 arrays and 2308 genes in the output dataset. 8 arrays assigned to Group A 12 arrays assigned to Group B Filter/Group by Array Property: Group A: Array/Set Name Contains 'bl' Group B: Array/Set Name Contains 'nb'

View the complete History.

Expand this Dataset. Access Datasets in your Temporary area.

NEW Post a copy of this Dataset to other mAdb users.

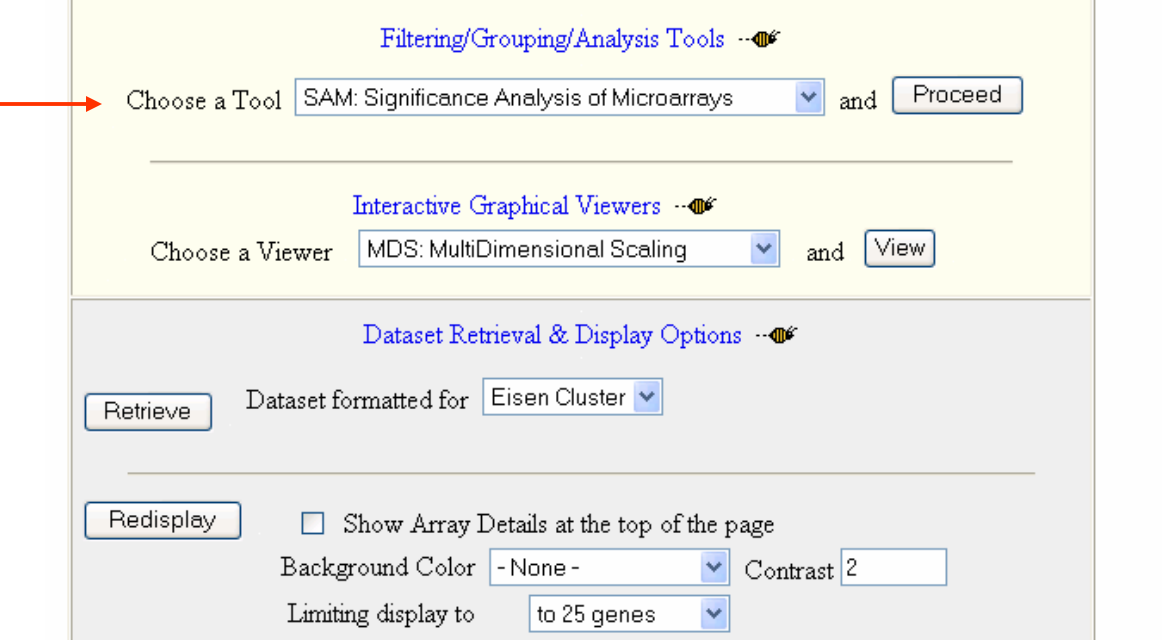

#### **mAdb SAM**

#### mAdb SAM Options

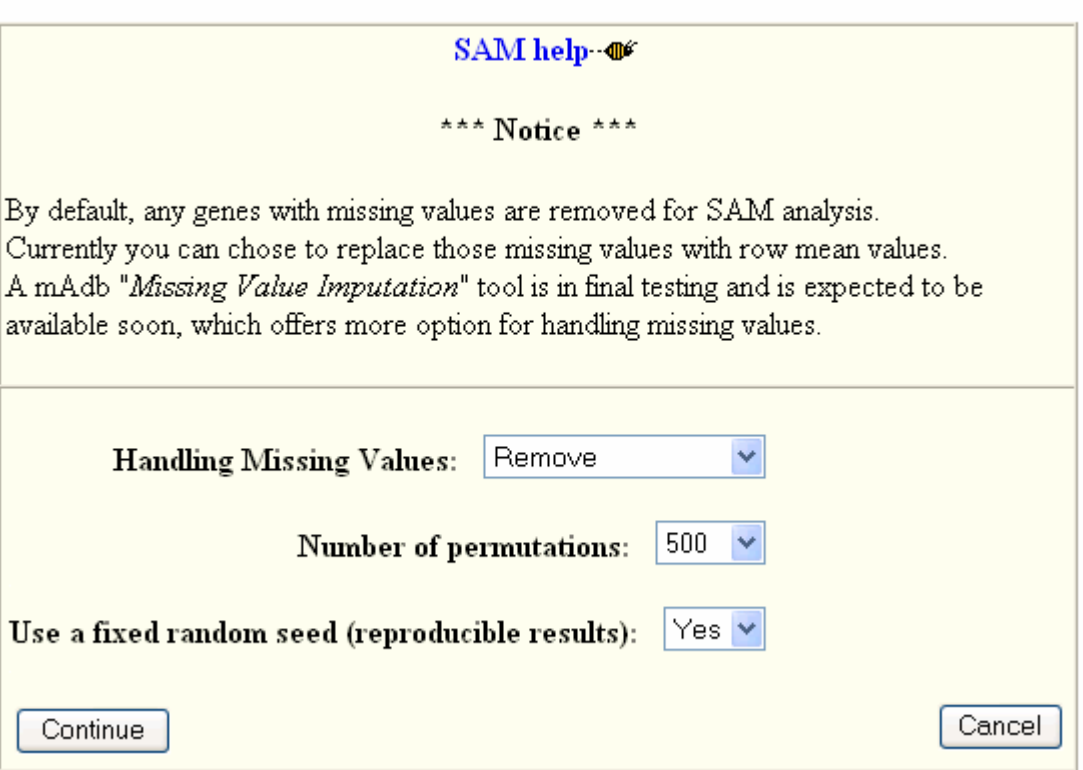

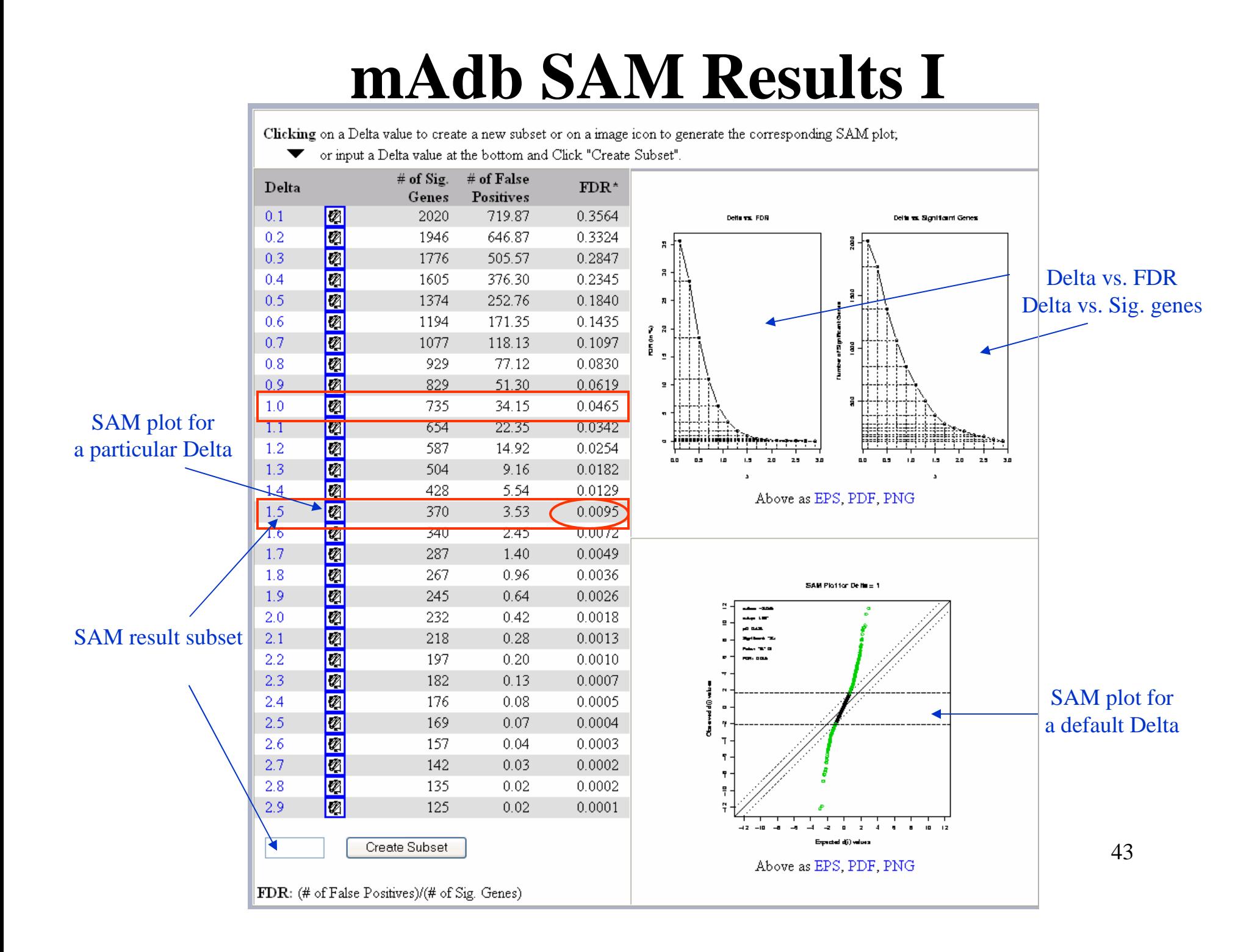

#### **mAdb SAM Results II**

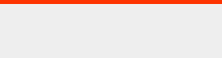

 $\Box$  q.value

 $\boxed{\triangleright}$  d. value

Stand. Deviation

 $\boxed{\blacksquare}$  Fold Change

罓

Save a Feature Property List (used with the Feature Properties Filtering tool).

 $\bigstar$  Records 1 to 25 of 370 total records displayed.

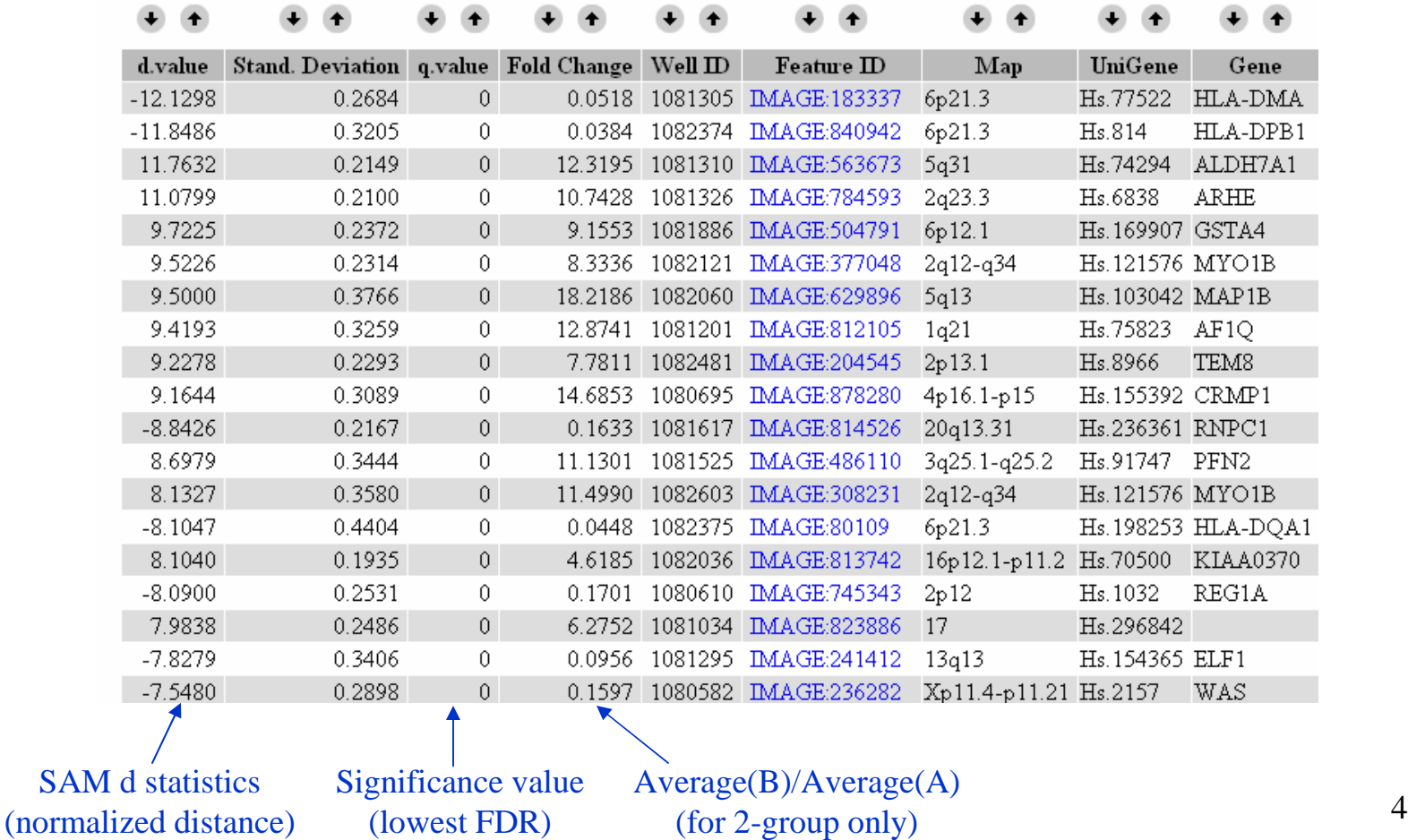

#### **mAdb SAM Results III**

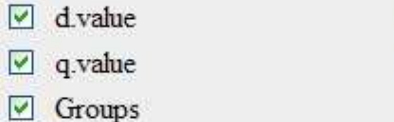

Max Group Mean Difference

□ Stand Deviation

Save a Feature Property List (used with the Feature Properties Filtering tool).

 $\bullet$ Records 1 to 25 of 400 total records displayed.

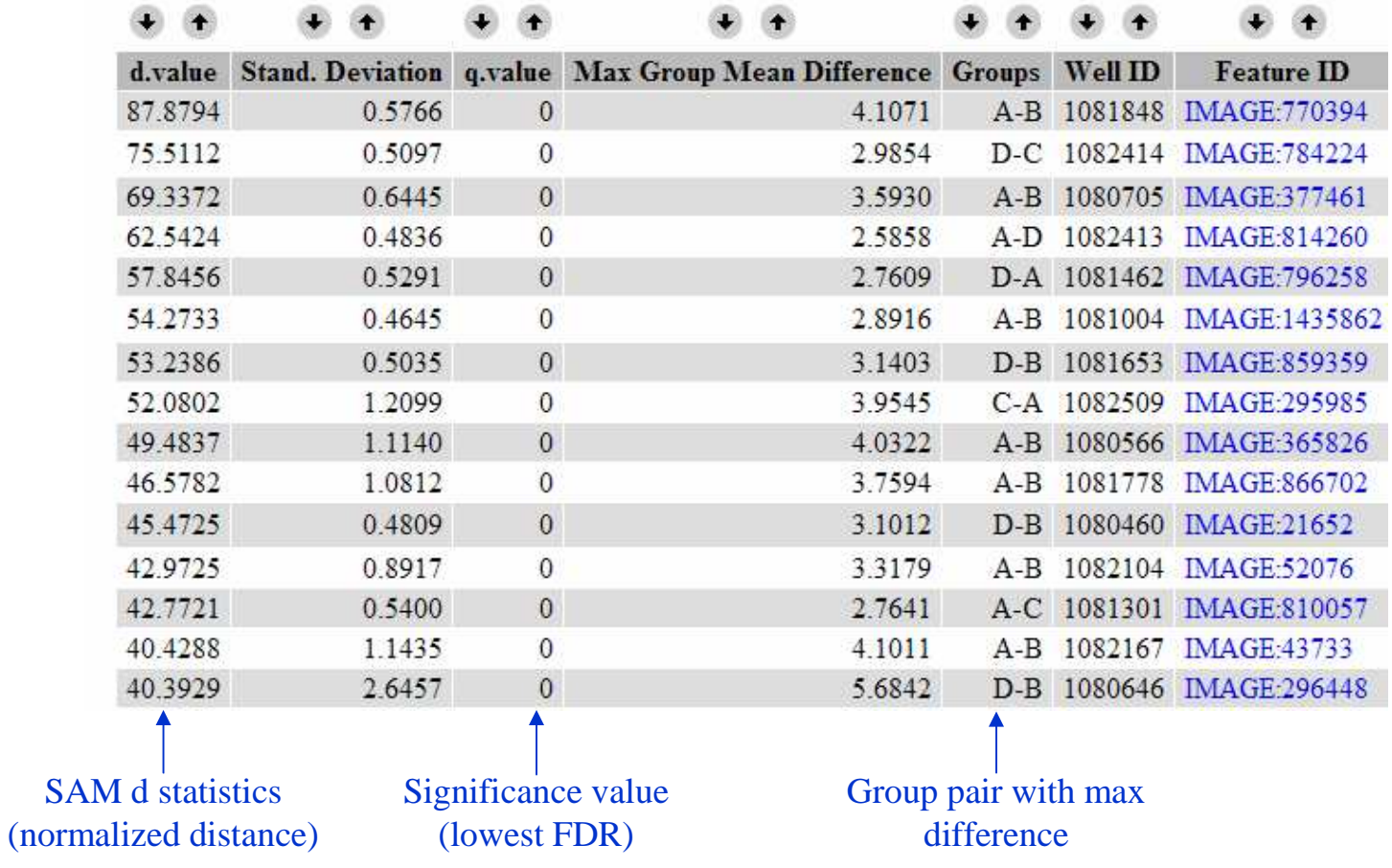

45

#### **Hands-on Session 5**

- Lab 10
- Total time: 10 minutes

# **Agenda**

- 1. mAdb system overview
- 2. mAdb dataset overview
- 3. mAdb analysis tools for dataset
	- $\overline{\phantom{0}}$ Class Discovery - clustering, PCA, MDS
	- Class Comparison statistical analysis
		- $\bullet$ t-test
		- $\bullet$ One-Way ANOVA
		- Significance Analysis of Microarrays SAM $\bullet$
	- –Class Prediction - PAM

#### **Class PredictionSupervised Model for Two or More Classes**

- Prediction Analysis for Microarrays (PAM)
- http://www-stat.stanford.edu/~tibs/PAM
- Provides a list of significant genes whose expression characterizes each class
- Estimates prediction error via cross-validation
- Imputes missing values in dataset

# **Design of the PAM algorithm**

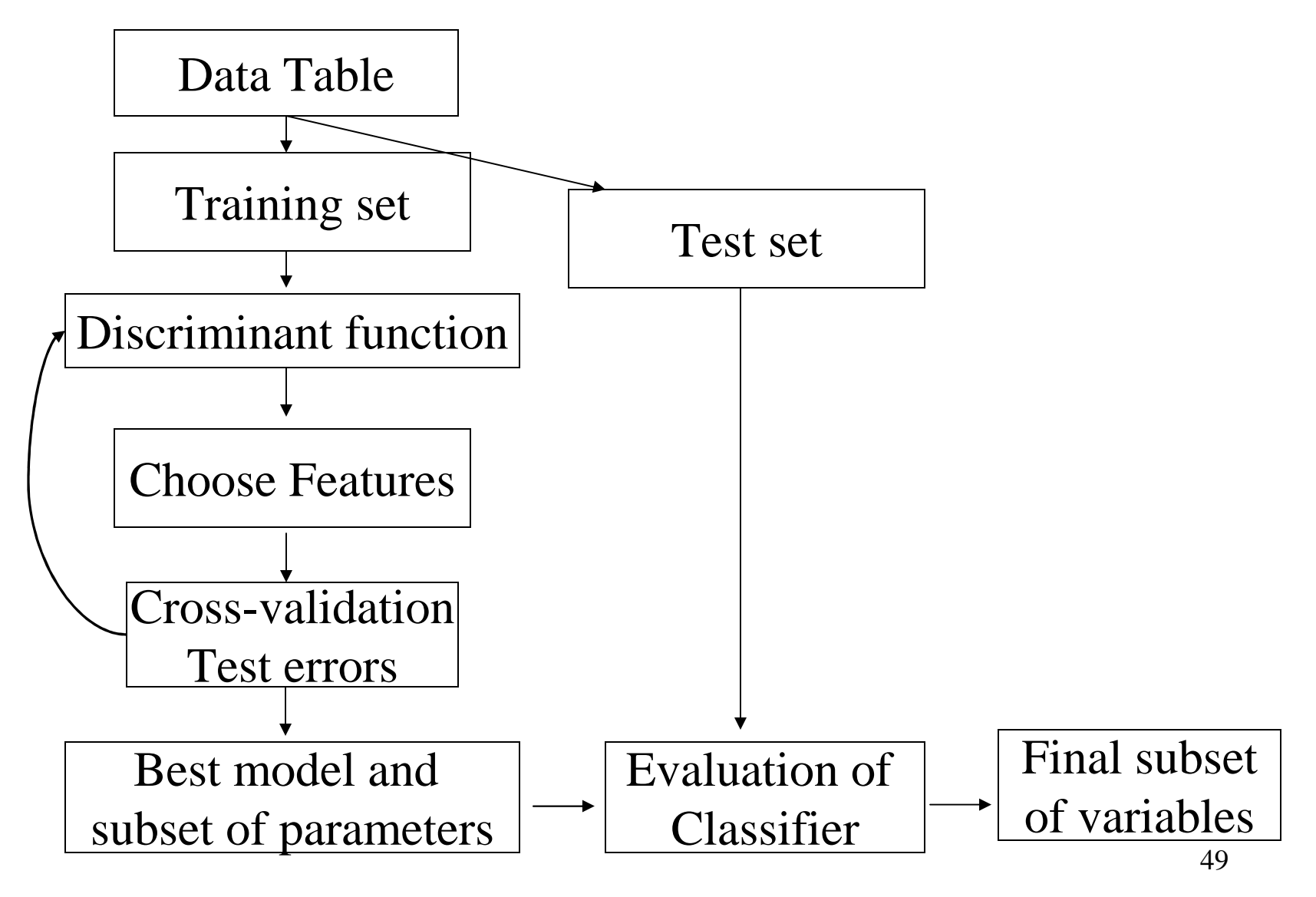

#### **Calculating the Discriminant Function**

For each gene i, a centroid (mean) is calculated for each class k.

Standardized centroid distance:

Class average of the gene expression value minus the overall average of the gene expression value, divided by a standard deviation-like normalization factor (NF) for that gene.

#### $d_{ik}$  (centroid distance) = (class k avg – **overall avg)** / NF

Creates a normalized average gene expression profile for each class.

# **Reducing the Feature Set**

Nearest shrunken centroid:

To "shrink" each of the class centroids toward the overall centroid for all classes by a threshold we call ∆.

Soft threshold:

To move the centroid towards zero by  $\Delta$ , setting it to zero when it hits zero.

After shrinking the centroids, the new sample is classified by the usual nearest centroid rule, but using the shrunken class centroids.

#### **Shrinking the Centroid**

Threshold  $\Delta = 2.0$ : a centroid of 3.2 would be shrunk to 1.2;a centroid of -3.4 would be shrunk to -1.4; and a centroid of 1.2 would be shrunk to 0.

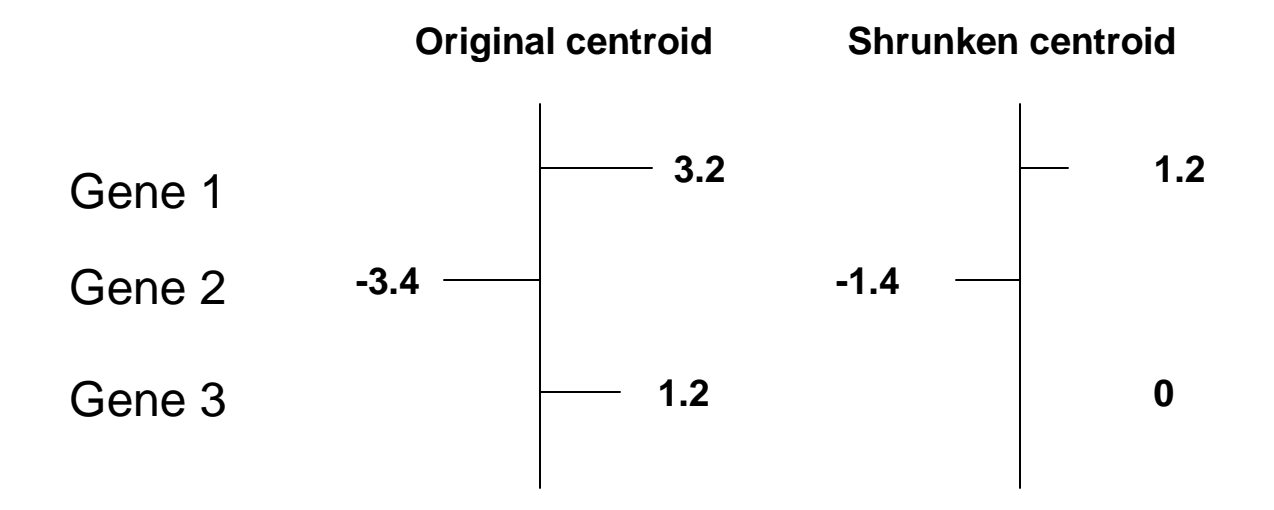

#### **Reduce Gene Number**

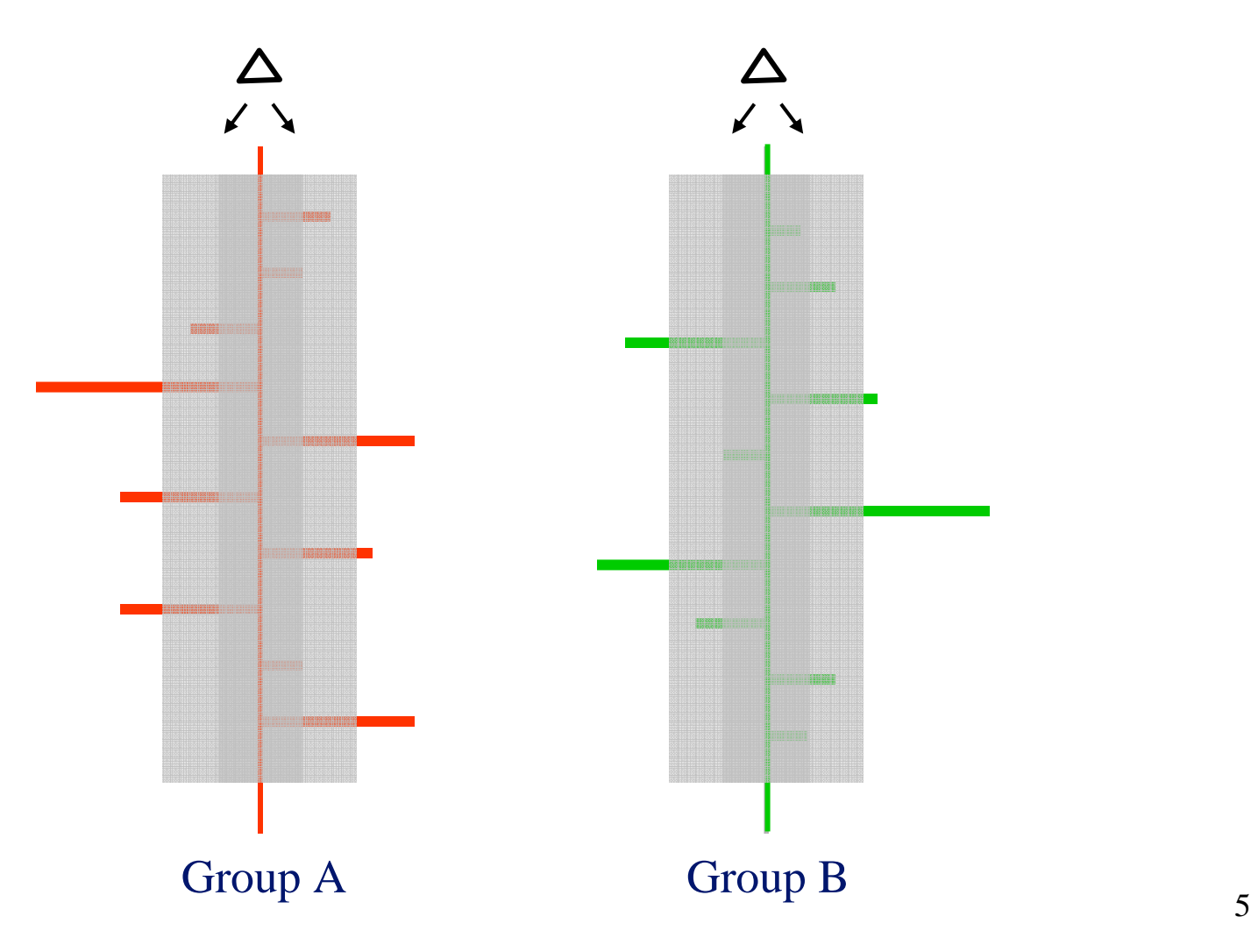

# **Sample**

- 63 Arrays representing 4 groups
	- –BL (Burkitt Lymphoma, n1=8)
	- –EWS (Ewing, n2=23)
	- –NB (neuroblastoma, n3=12)
	- –RMS (rhabdomyosarcoma, n4=20)
- There are 2308 features (distinct gene probes)
- No missing values in array data sets
- Each group has an aggregate expression profile
- An unknown can be compared to each tumor class profile to predict which class it most likely belong

#### **Class Centroids**

#### SL&DM ©Hastie & Tibshirani March 26, 2002 Supervised Learning: 31

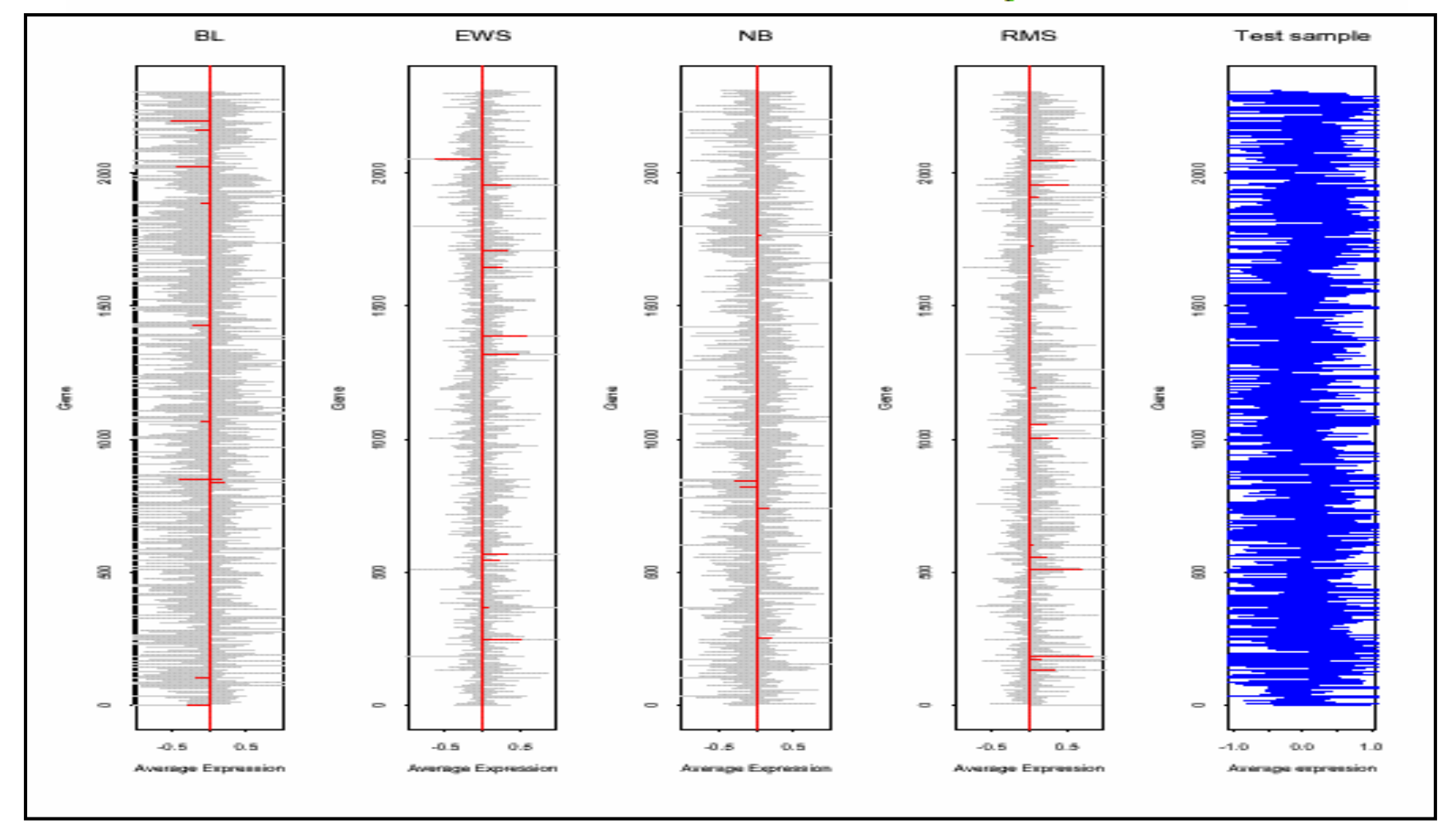

Compare model with new tumor tissues to make diagnosis <sup>55</sup>

# **Classifying an Unknown Sample**

- • Comparison between the gene expression profile of a new unknown sample and each of these class centroids.
- • Classification is made to the nearest shrunken centroid, in squared distance.

# **K-fold Cross Validation**

•The samples are divided up at random into K roughly equally sized parts.

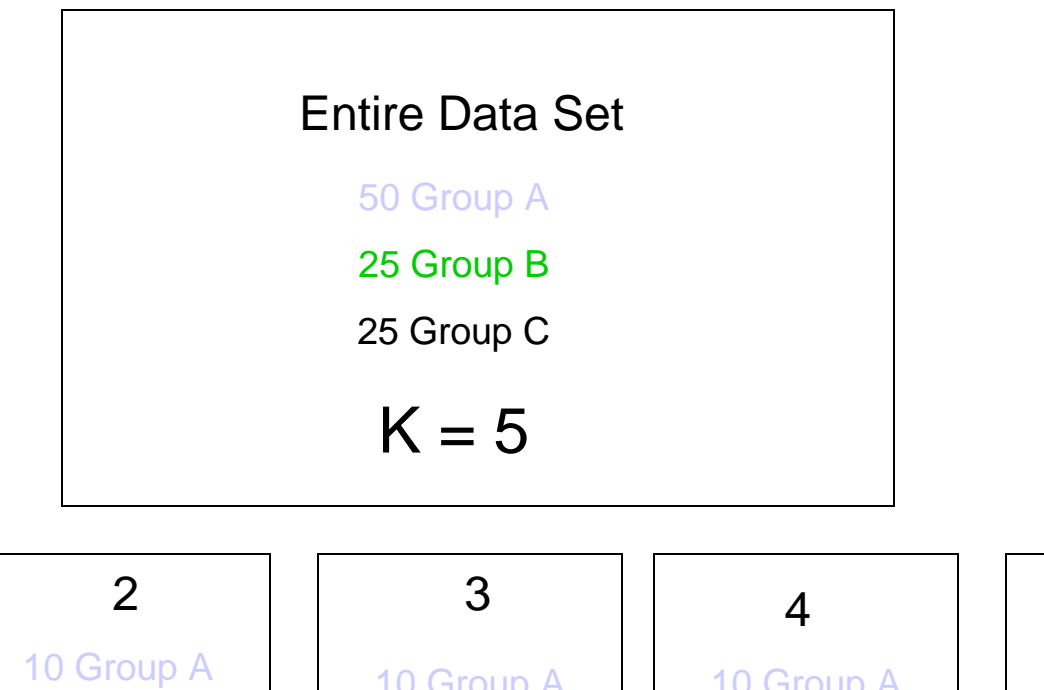

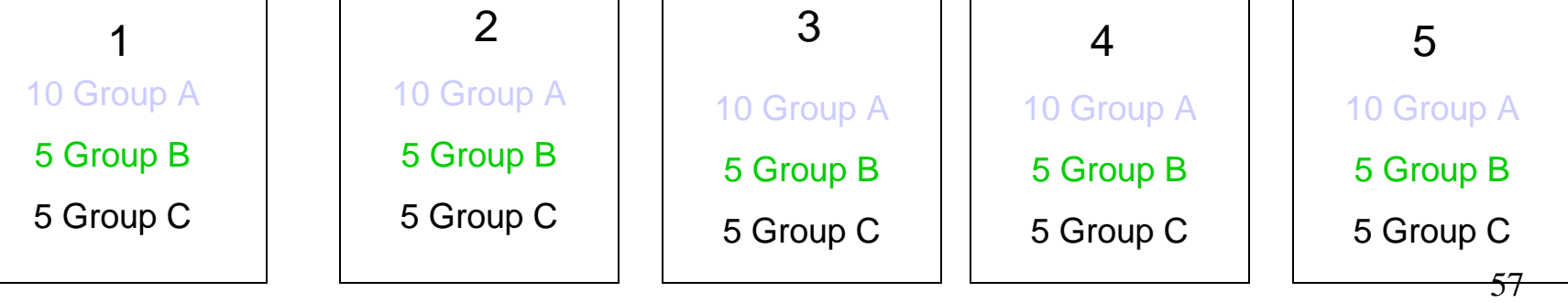

#### **K-fold Cross Validation**

For each part in turn, the classifier is built on the other K-1 parts then tested on the remaining part.

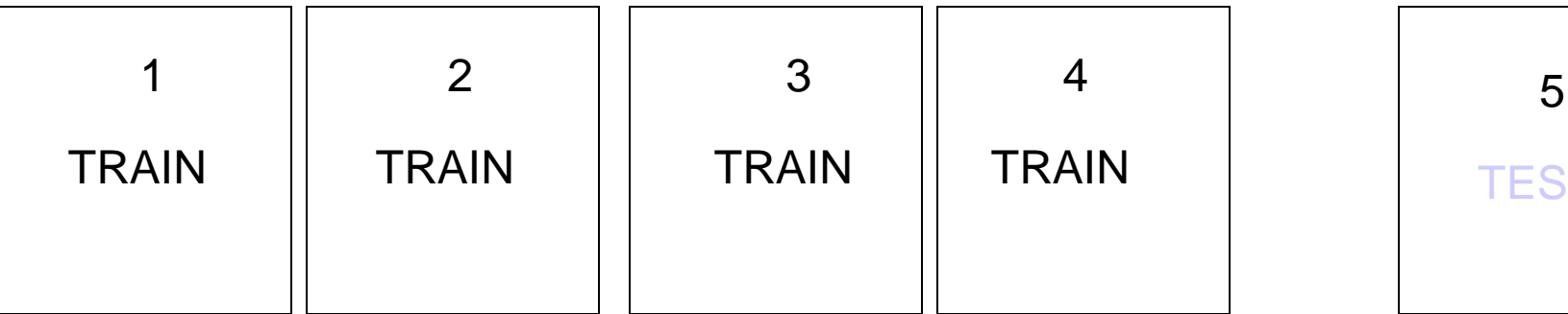

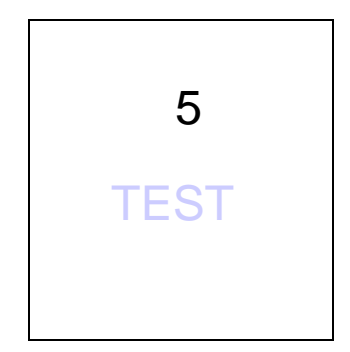

#### **K-fold Cross Validation**

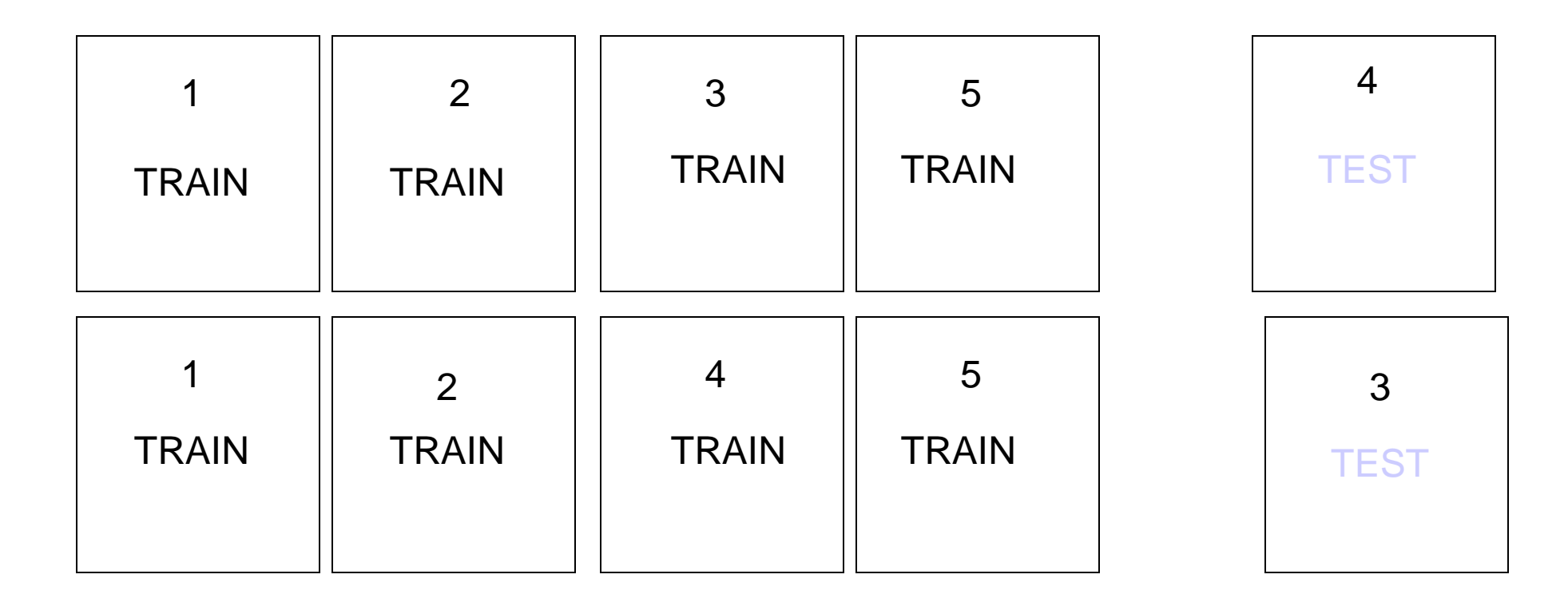

etc….

#### **Estimating Misclassification Error**

- PAM estimates the predicted error rate based on misclassification error, which is calculated by averaging the errors from each of the cross validations.
- The model with lowest Misclassification Error is preferred.

#### **PAM Results**

Clicking on a Delta value creates a new data Subset or enter

• a Delta value at the bottom and Click "Create Subset"

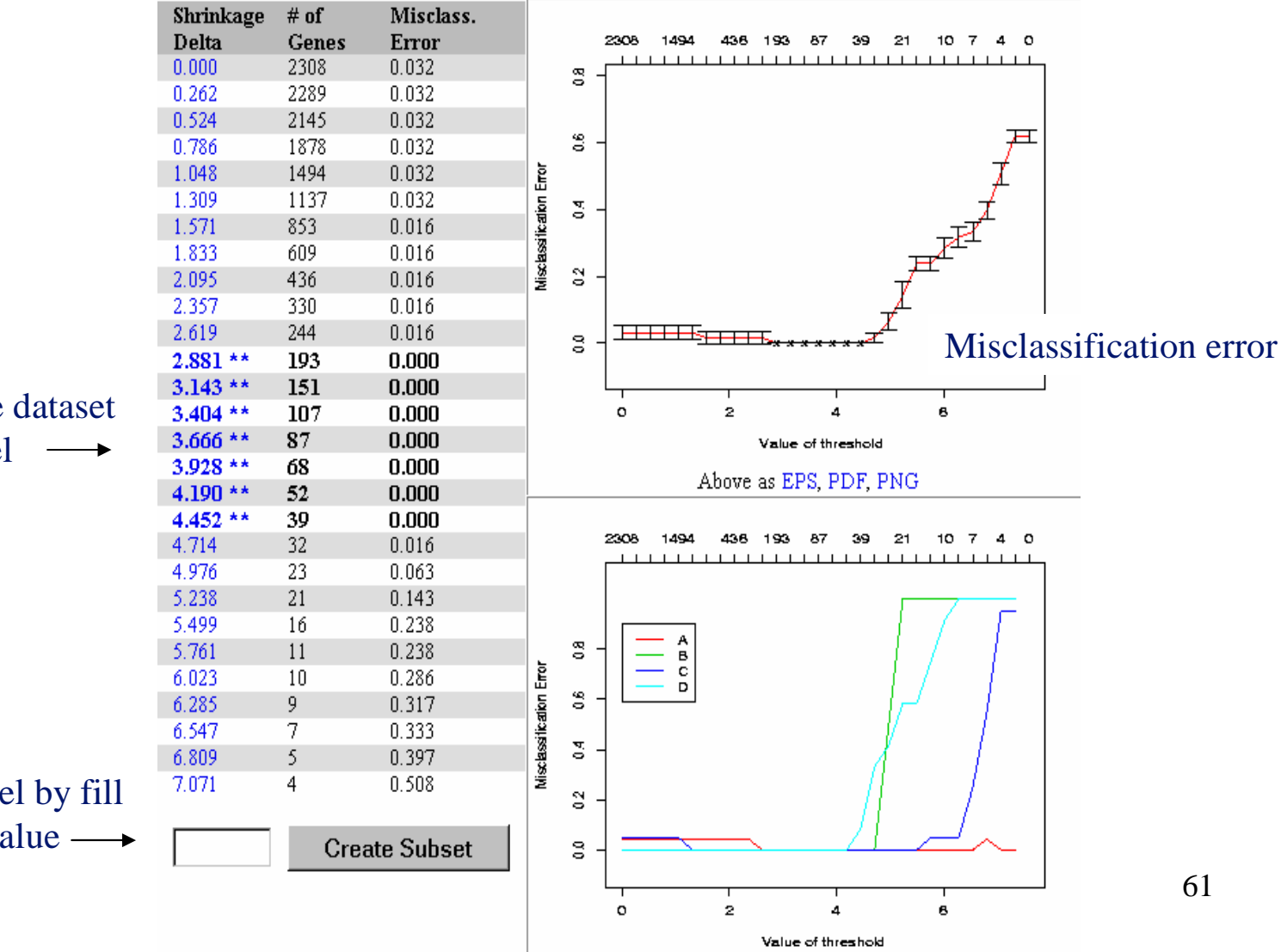

Link leads to the dataset with PAM model  $\longrightarrow$ 

Create new model by fill in a new Delta value

#### **Prediction Model for SRBCT**

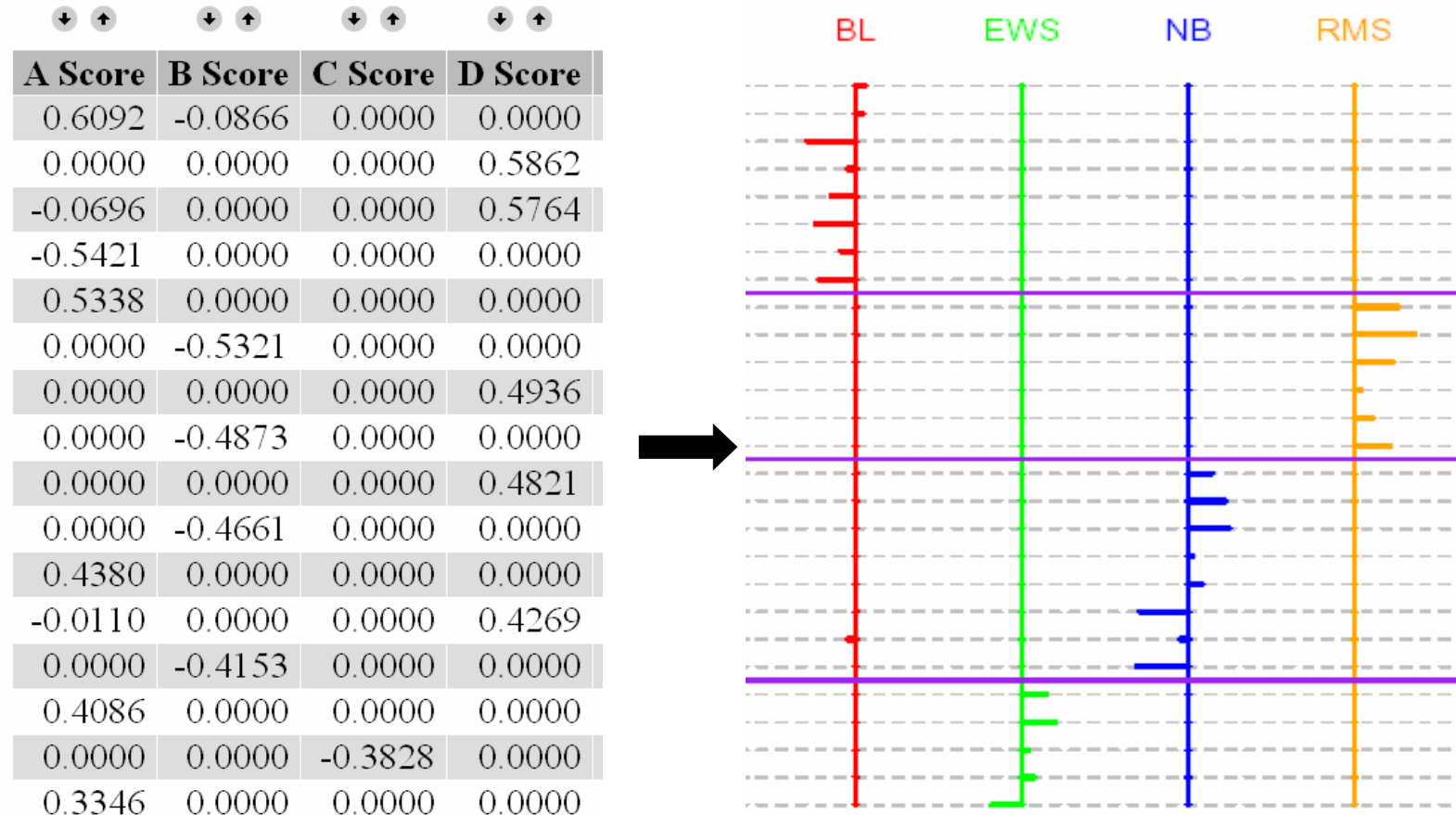

# **PAM summary**

- It generates models (classifiers) from microarray data with phenotype information
- It does automatic gene selection for each models.
- Misclassification errors are calculated with the data for model selection.
- Require adequate numbers of samples in each group

#### **Hands-on Session 6**

- Lab 11, Lab 12 (optional)
- Total time: 15 minutes

### **References**

#### $\bullet$ Clustering

- Eisen, et al, Cluster analysis and display of genome-wide expression patterns. *PNAS* 1998, 95:14863-14868.
- Tavazoie, et al, Systematic determination of genetic network architecture. *Nat Genet* 1999, 22:281-285.
- Sherlock, Analysis of large-scale gene expression data. *Brief Bioinform* 2001, 2(4):350-62.
- PCA
	- Yeung & Ruzzo, Principal component analysis for clustering gene expression data. *Bioinformatics* 2001, 17(9): 763-74.
- $\bullet$  Statistical Analysis
	- Cui & Churchill, Statistical tests for differential expression in cDNA microarray experiments. *Genome Biology* 2003, 4:210
- $\bullet$  SAM
	- Tusher, Tibshirani and Chu, Significance analysis of microarrays applied to –the ionizing radiation response. *PNAS* 2001, 98: 5116-5121
- $\bullet$  PAM
	- Tibshirani, et al, Diagnosis of multiple cancer types by shrunken centroids of gene expression. *PNAS* 2002, 99:6567-6572

#### Other Microarray Resources

- $\bullet$  Statistical Analysis of Microarray Data & BRB Array Tools (NCI Biometrics Research Branch) class #410. Offered bimonthly; 4/8-9/08
- •Partek, R, GeneSpring classes – training.cit.nih.gov
- Introduction to Principal Component Analysis and Distance Geometry  $\bullet$ class #407
- Clustering: How Do They Make Those Dendrograms and Heat Maps –class #406
- • Microarray Interest Group
	- <sup>1</sup>st Wed. seminar, 3rd Thu. journal club
	- To sign up: http://list.nih.gov/archives/microarray-user-l.html
- Class slides available on "Reference" page

#### **mAdb Development and Support Team**

- **John Powell, Chief, BIMAS, CIT**
- **Lynn Young, Ph.D.**
- **Esther Asaki\***
- **Yiwen He, Ph.D.\***
- **Kathleen Meyer\***
- **Wenming Xiao, Ph.D.\***

**\*SRA International contractor**

NIMID

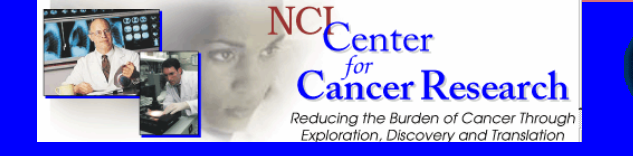

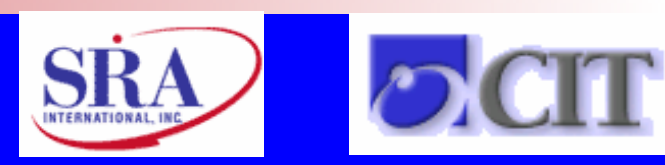

http://madb.nci.nih.govhttp://madb.niaid.nih.gov

**For assistance, remember: madb\_support@bimas.cit.nih.gov**

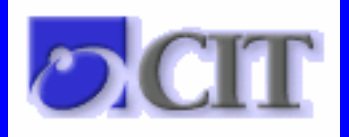